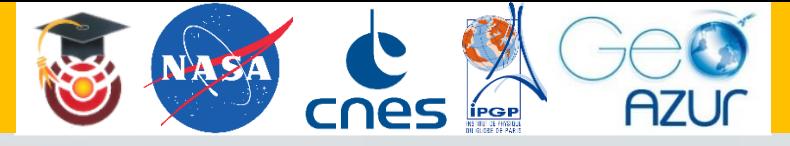

# Workshop « Bon anniversaire InSight ! » Activités sur les spectres et les spectrogrammes

Le 1er décembre 2021

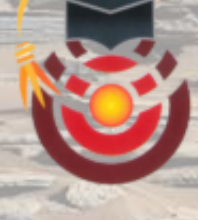

#### Marie BAILLET

*Ingénieure d'études (CNRS-UCA) Cellule Education Laboratoire Géoazur*

# **Rappels – Sismologie**

#### **Séismes et ondes**

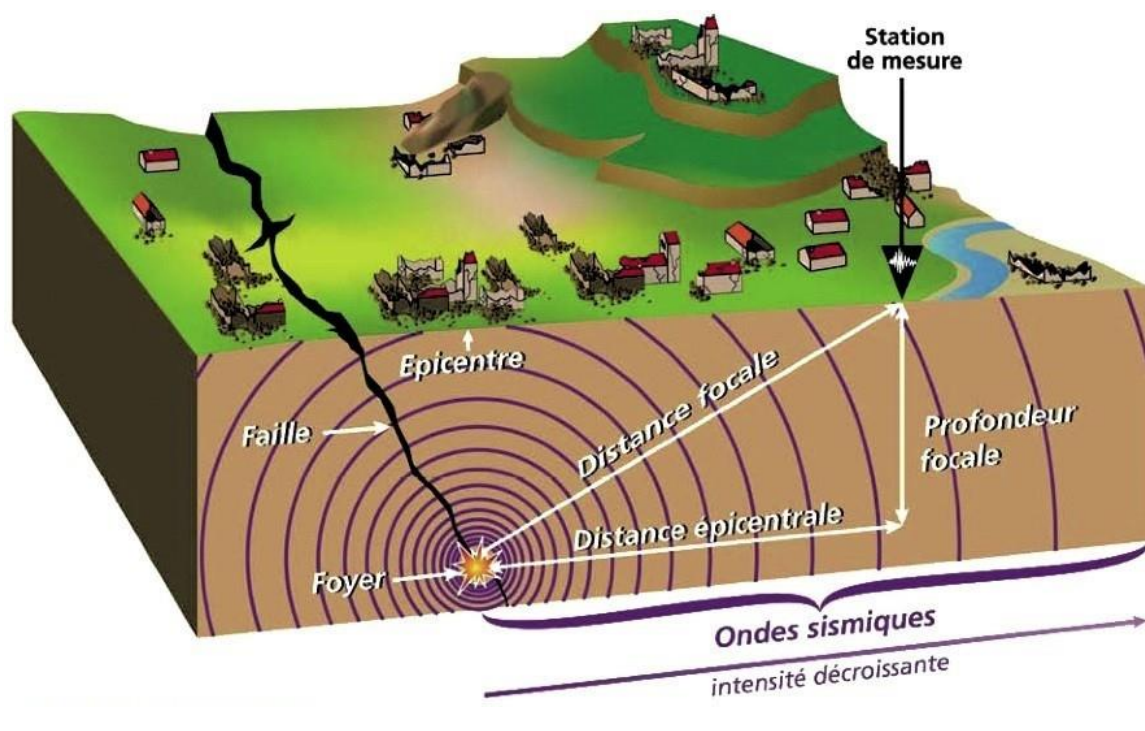

Src: Préfecture des Hautes-Alpes

*Signal périodique simple:*

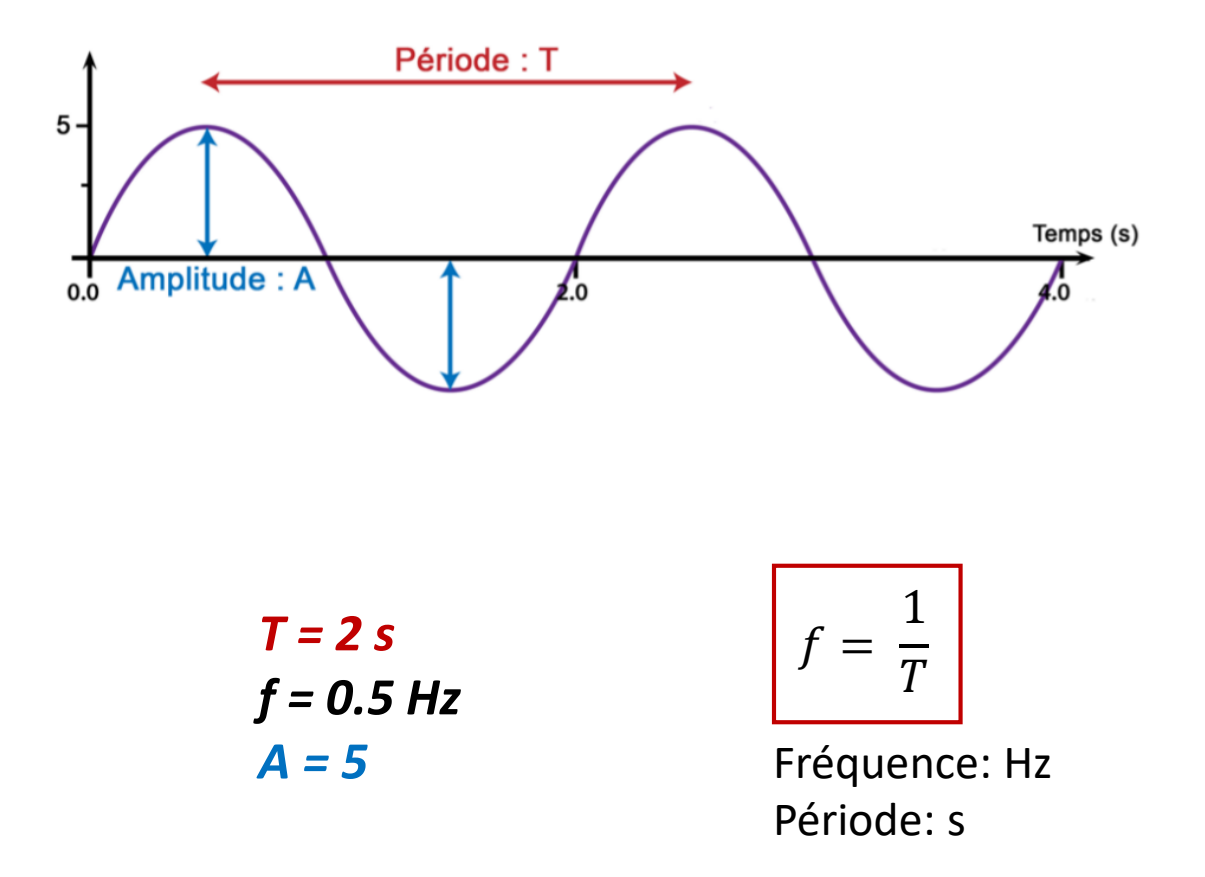

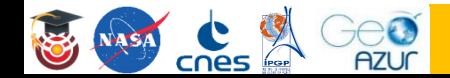

# **Rappels – Sismologie**

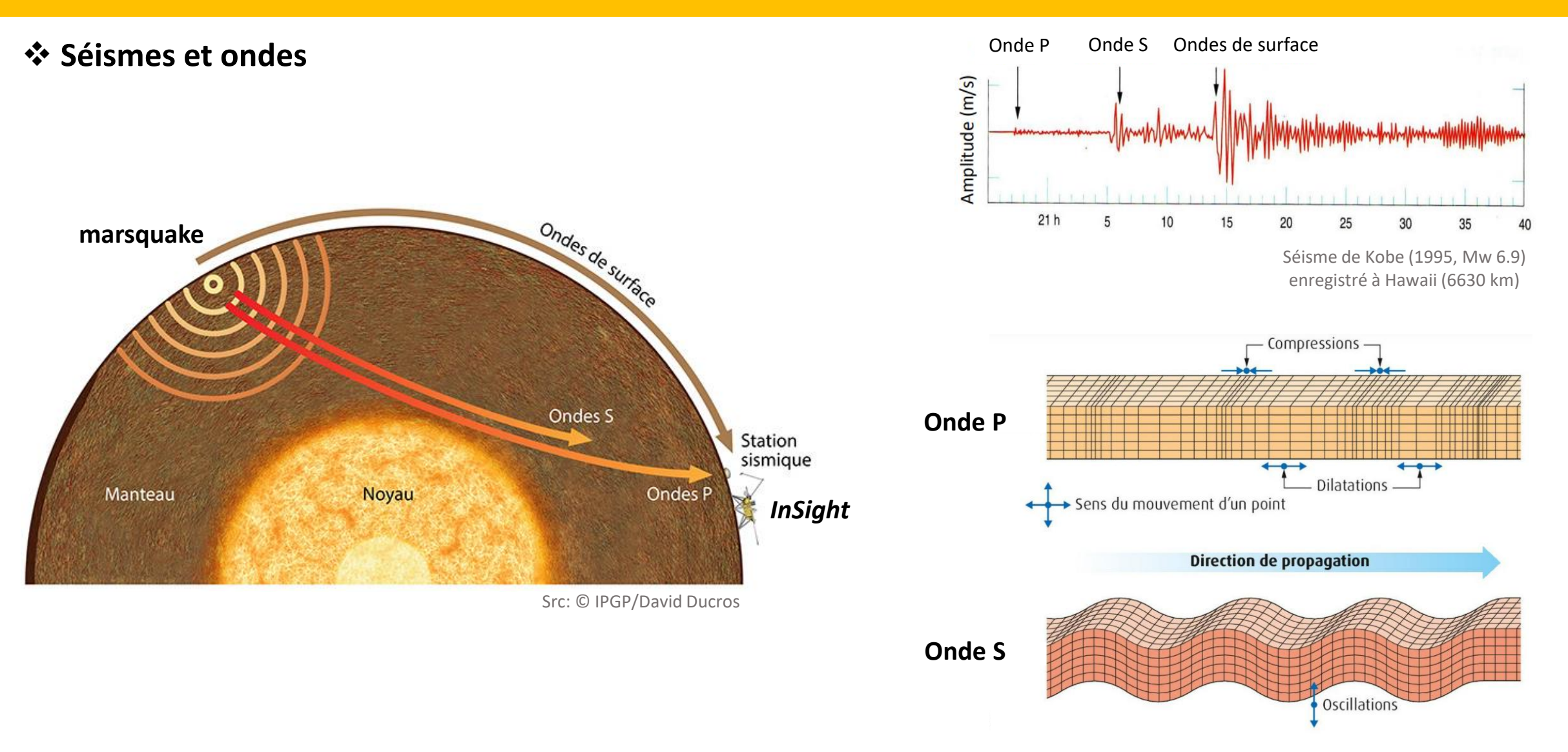

Src: Belin Education/Humensis, 2019 SVT 1<sup>er</sup> enseignement de spécialité Coll. Archives Belin

## **Rappels – Spectres et spectrogrammes**

 $\diamond$  **Changer de domaine: temporel → fréquentiel** 

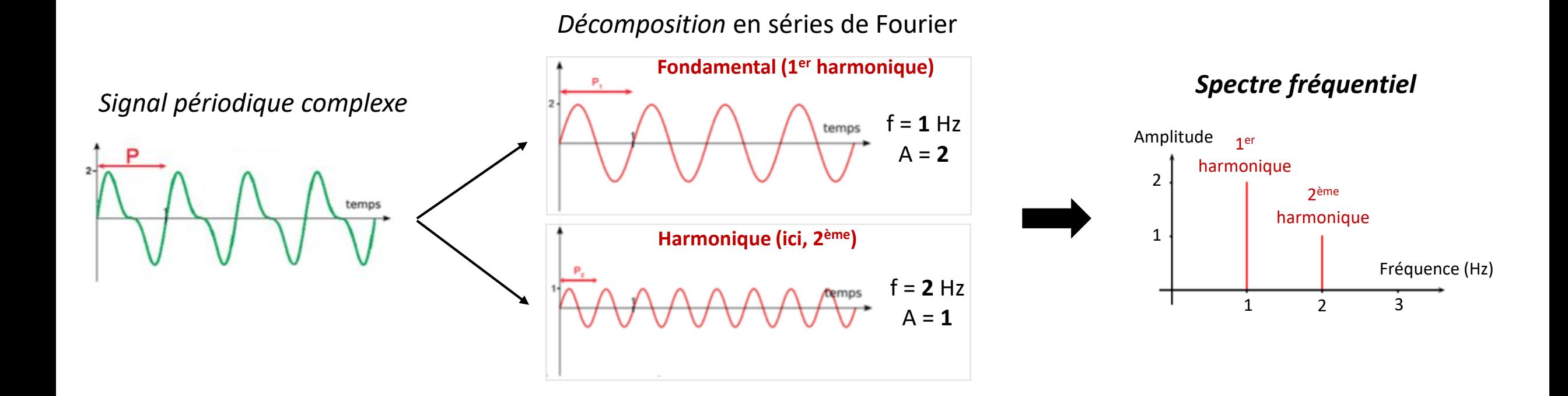

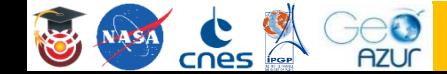

## **Rappels – Spectres et spectrogrammes**

#### **Les signaux non périodiques complexes**

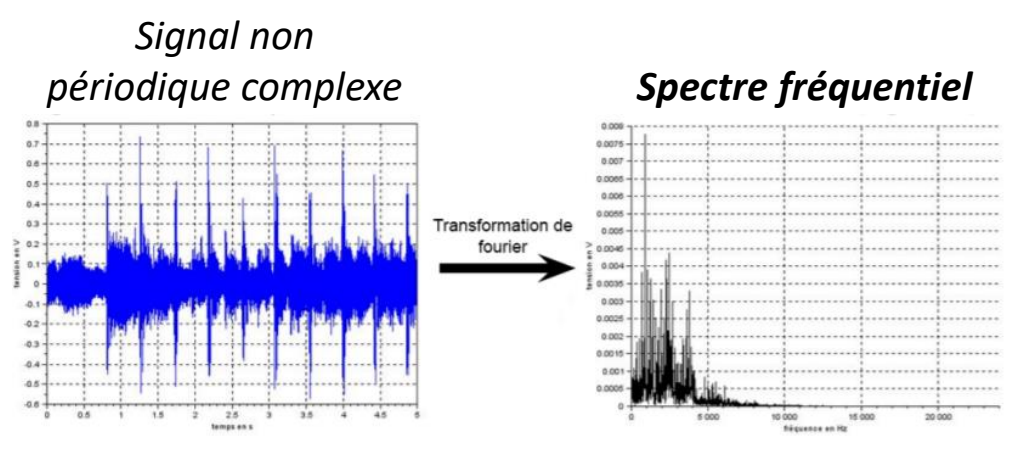

Src : cours BTS SNIR, le web pédagogique

*Spectrogramme: évolution du spectre fréquentiel au cours du temps (fft)*

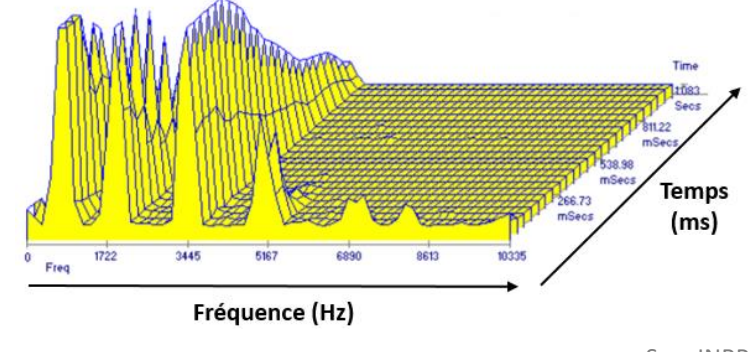

Src : INRP

#### **Exemple marsquake Sol 235**

 $\epsilon$ **AZUr** 

cnes

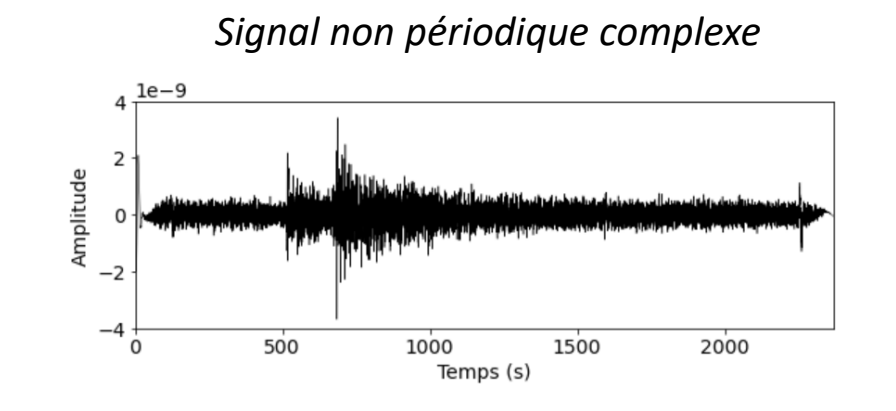

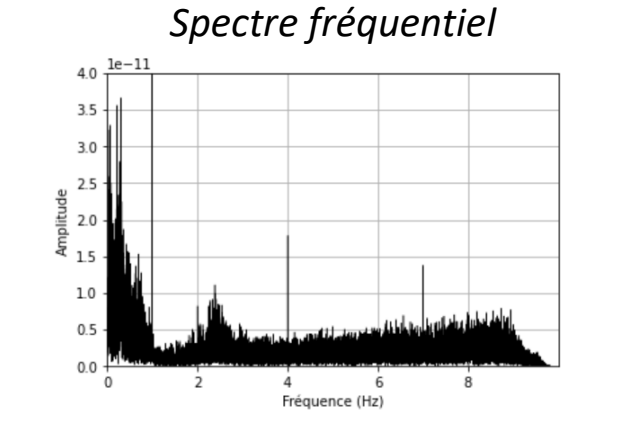

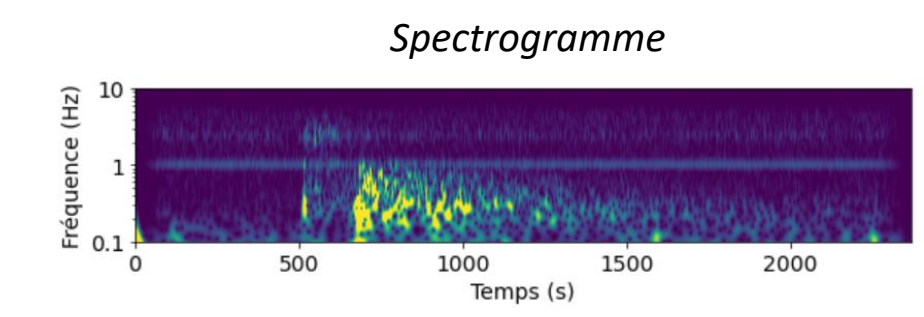

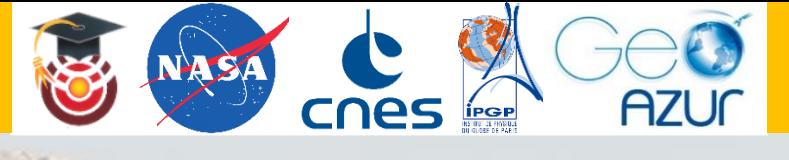

# Nettoyer un signal grâce au spectre fréquentiel Activité sur Audacity

Le 1er décembre 2021

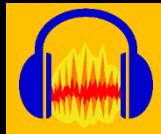

## **Les spectres avec Audacity**

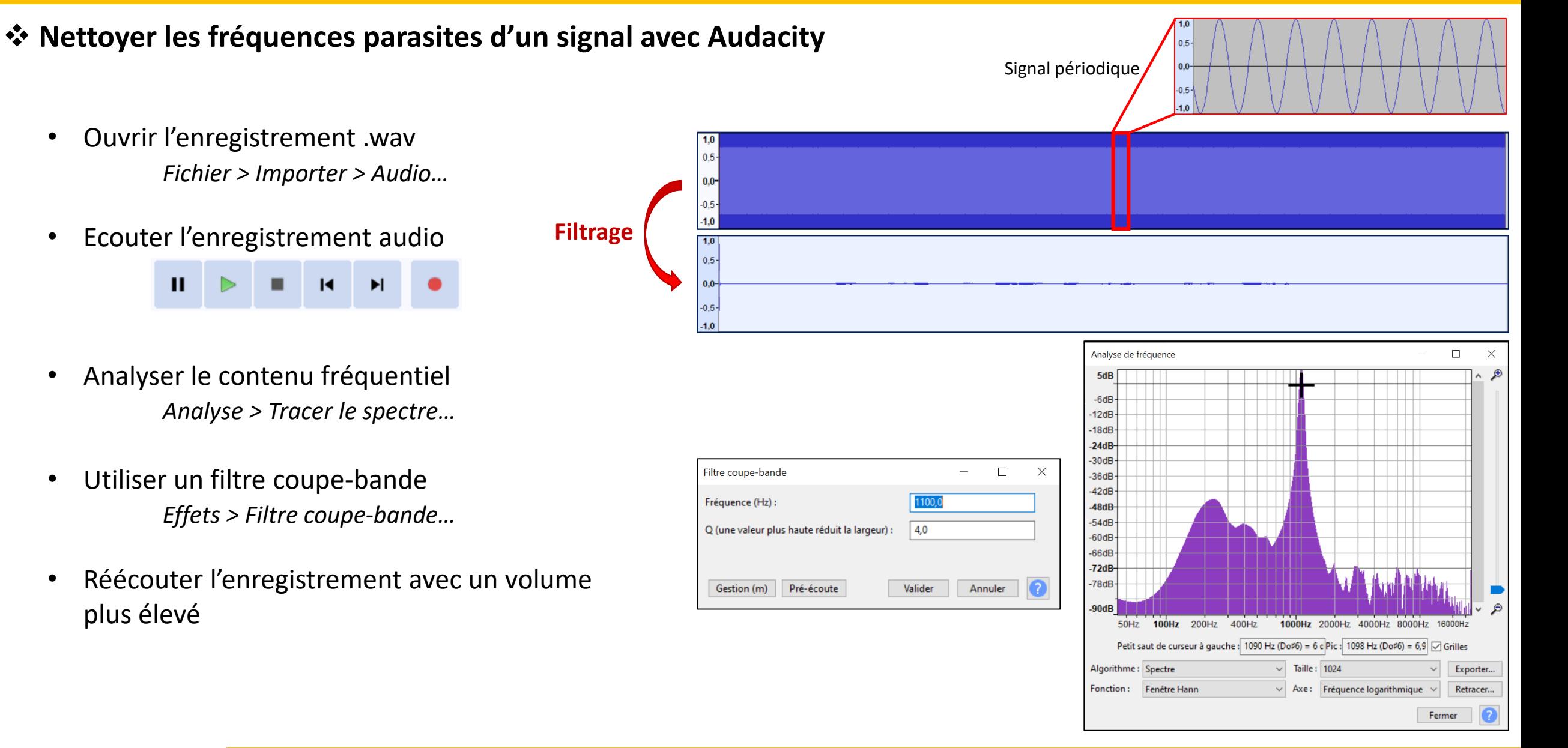

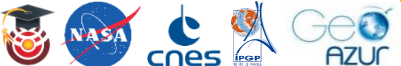

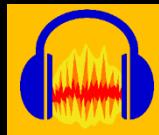

#### **Nettoyer les fréquences parasites d'un signal avec Audacity**

• Augmenter l'amplitude du signal

*Effets > Amplification… Autoriser la saturation* X

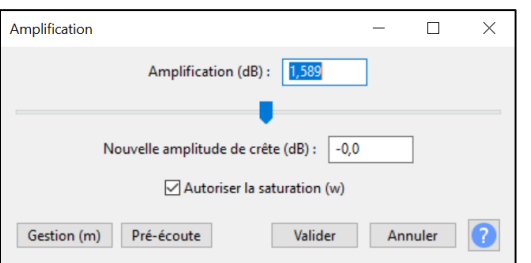

- Ecouter l'enregistrement audio
- Tracer le spectrogramme *record > Spectrogramme*
- Modifier les paramètres du spectrogramme *record > Paramètres du spectrogramme…*

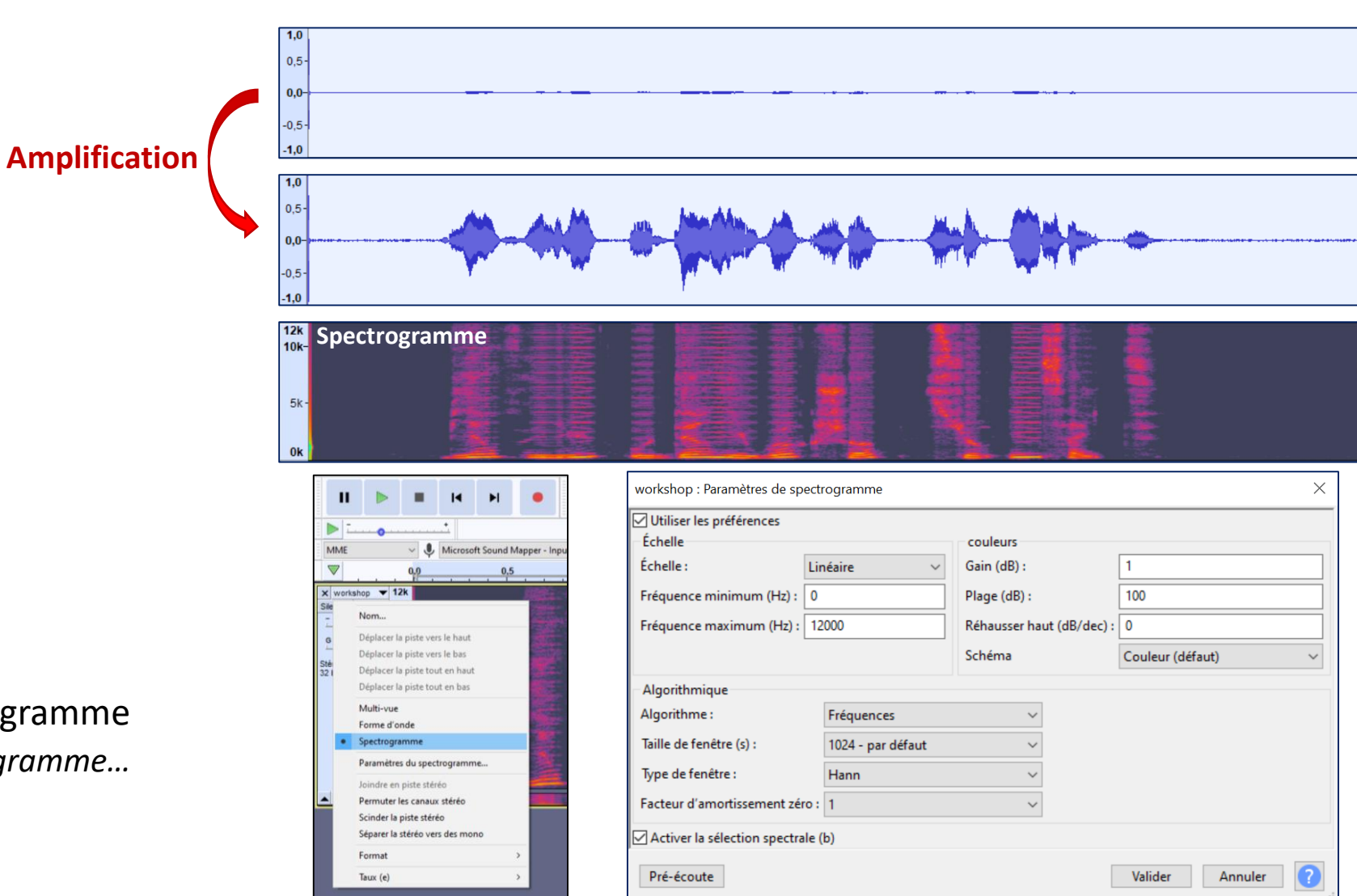

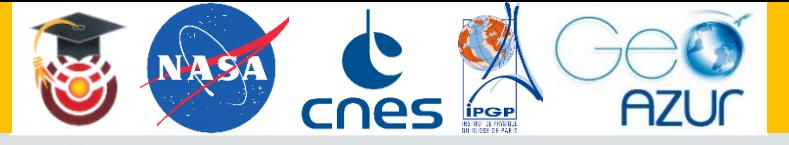

# Mars, mise sur écoute avec InSight Nouvelles ressources pour la classe *[https://www.insight.oca.eu](https://insight.oca.eu/fr/data-insight) Page Data*

Le 1er décembre 2021

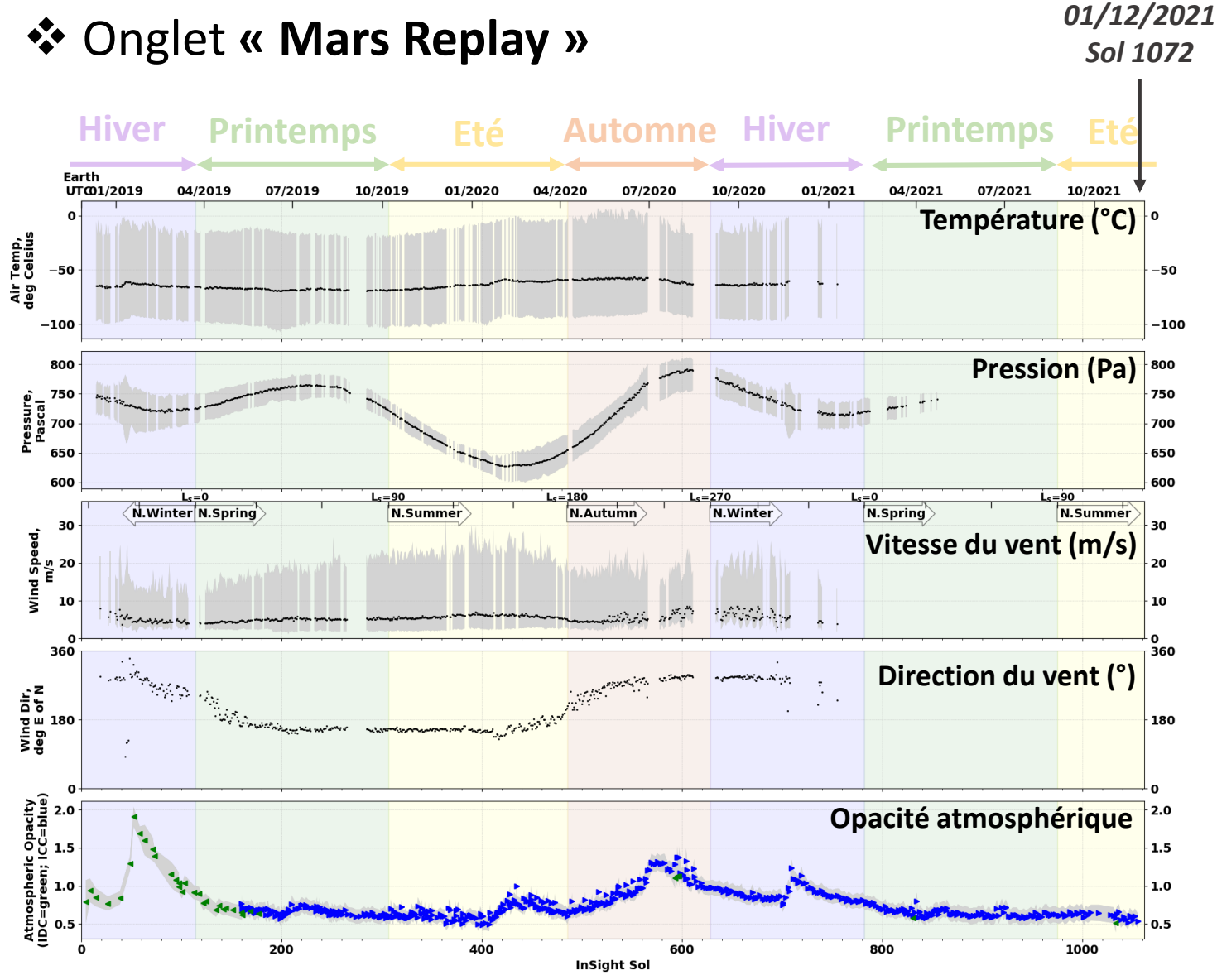

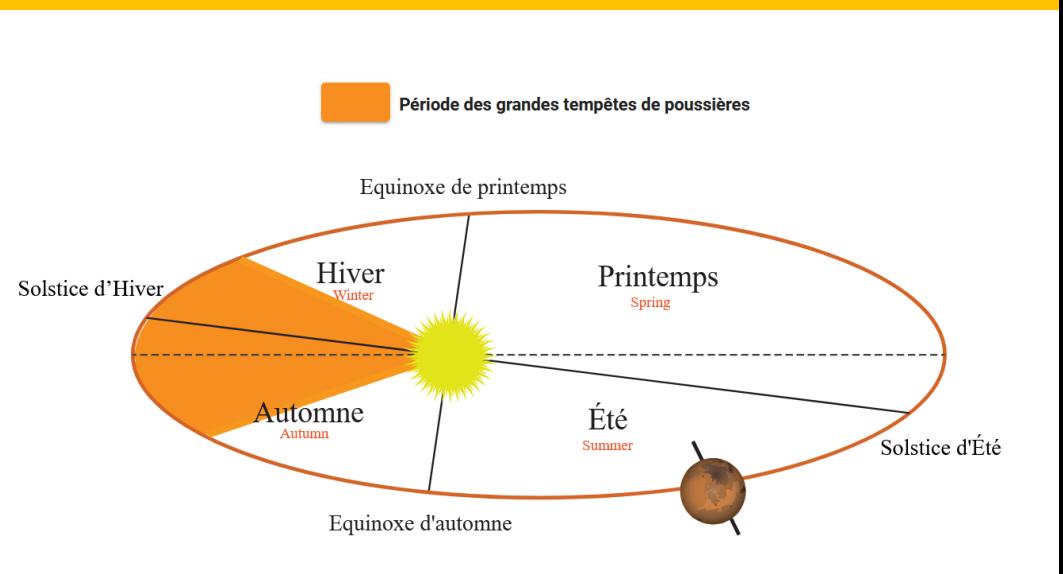

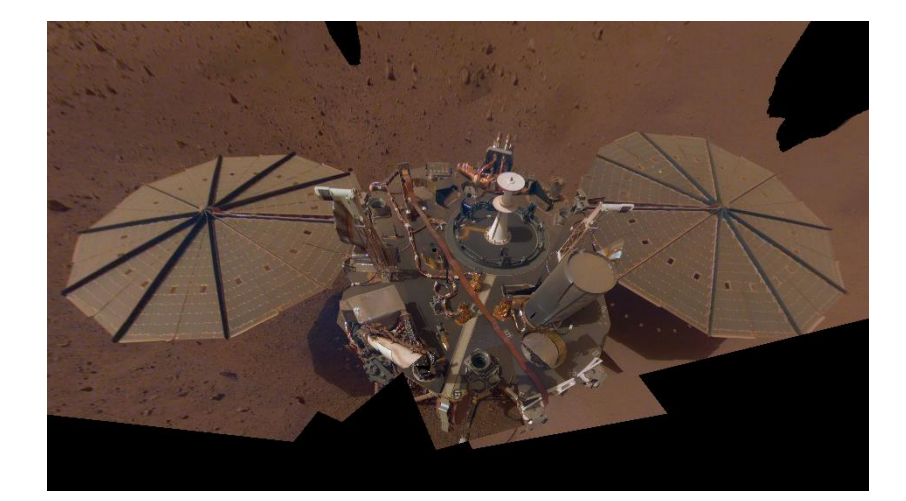

*Selfie de InSight (Sols 106 à 133)*

Src: NASA/JPL-Caltech

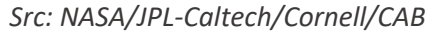

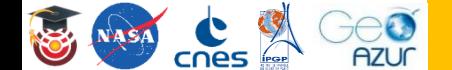

*01/12/2021*

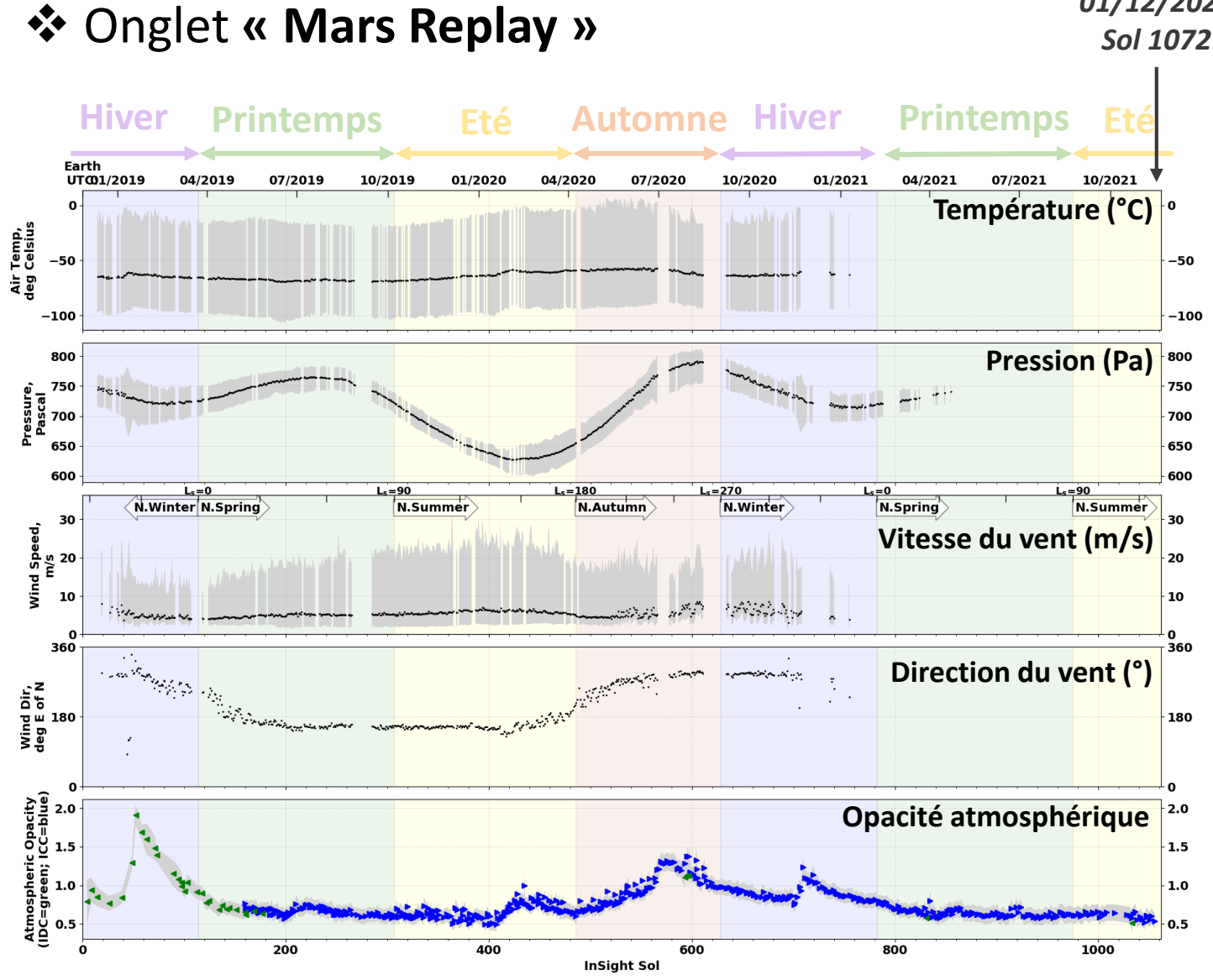

#### *Src: NASA/JPL-Caltech/Cornell/CAB*

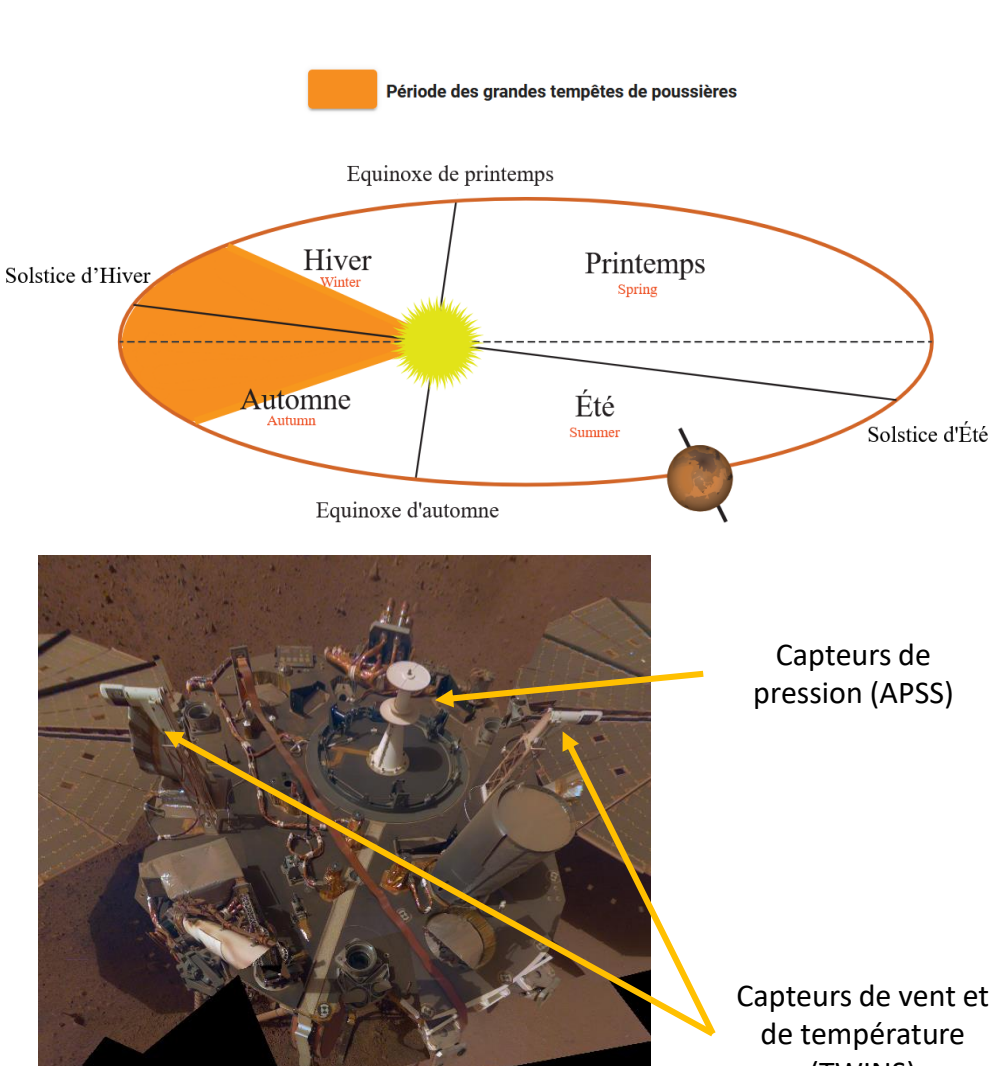

*Selfie de InSight (Sols 106 à 133)*

Capteurs de vent et (TWINS)

Src: NASA/JPL-Caltech

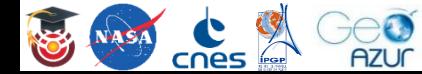

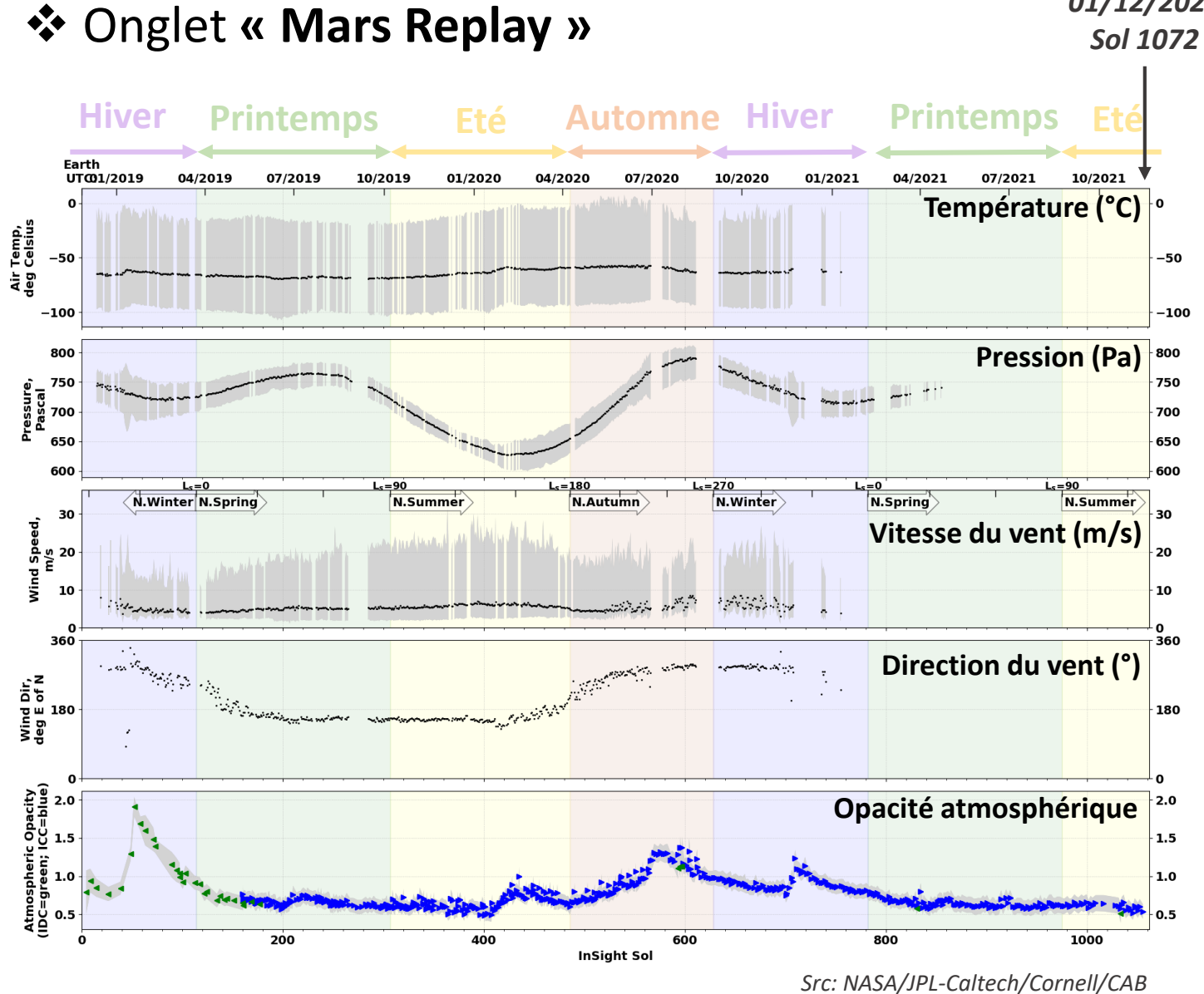

*01/12/2021*

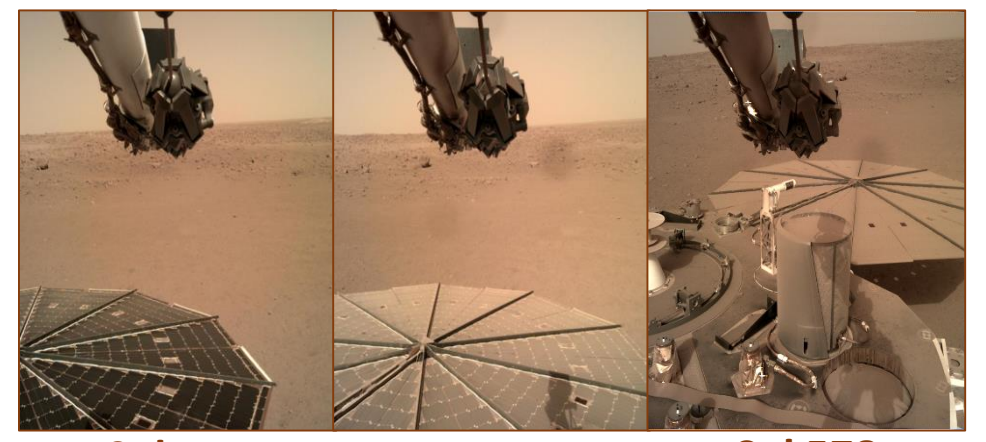

**Sol 14 Sol 100 Sol 578**

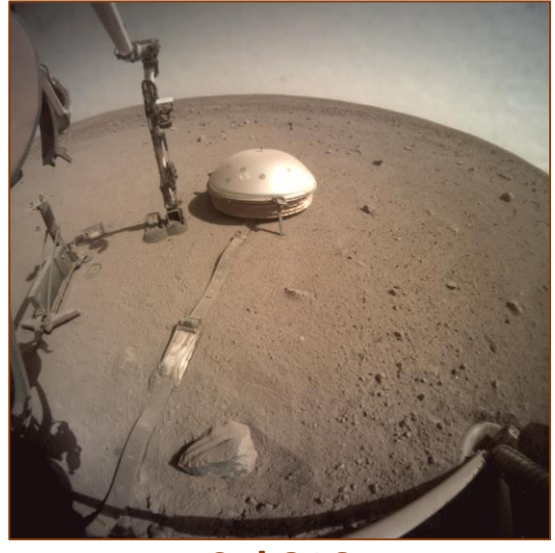

**Sol 816**

Src: NASA/JPL-Caltech

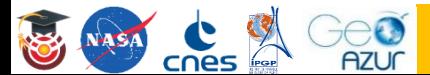

**Workshop "Bon anniversaire InSight !" 12**

## Onglet **« Tuned into Mars »**

 $\epsilon$ **AZUC** 

cnes

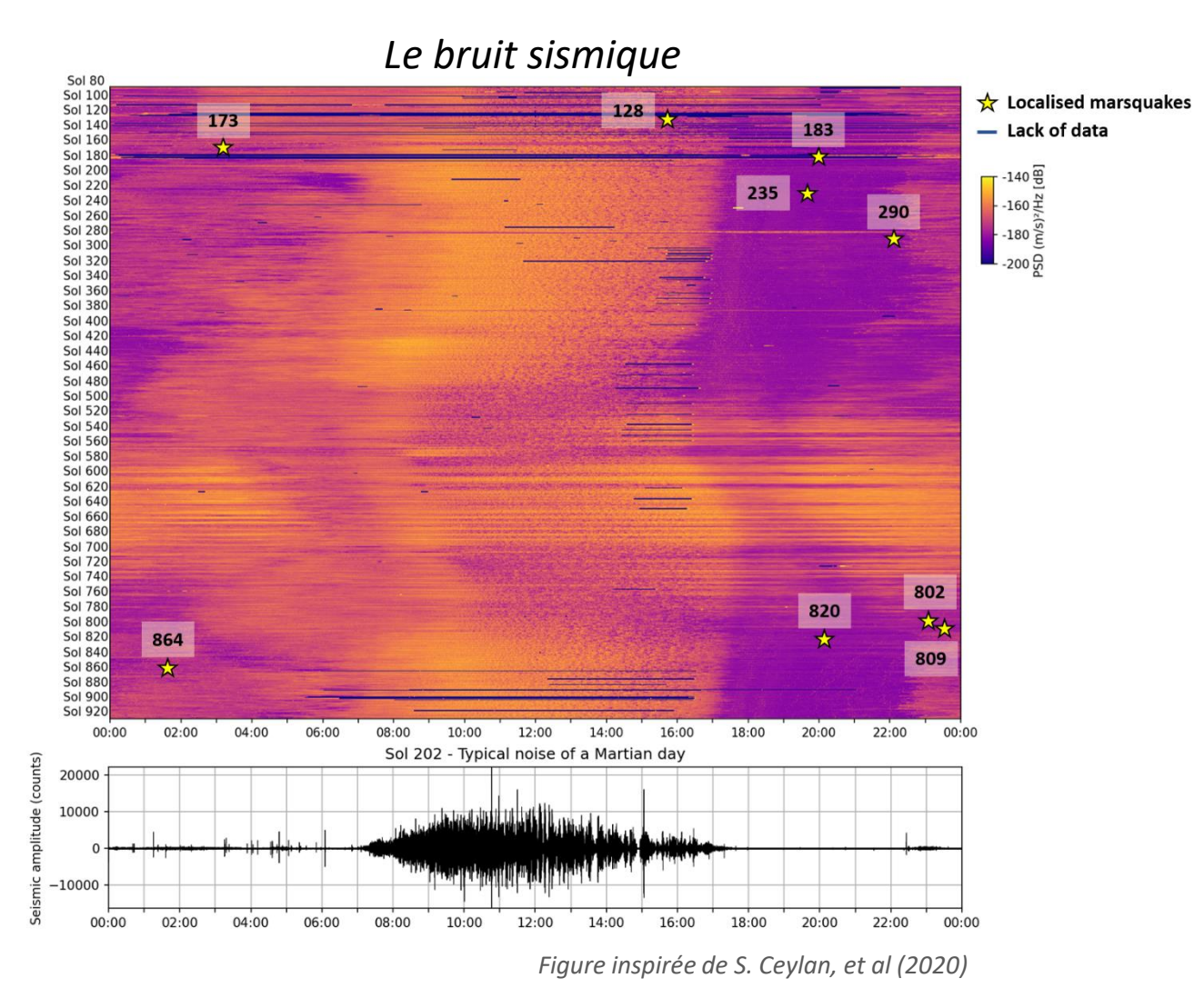

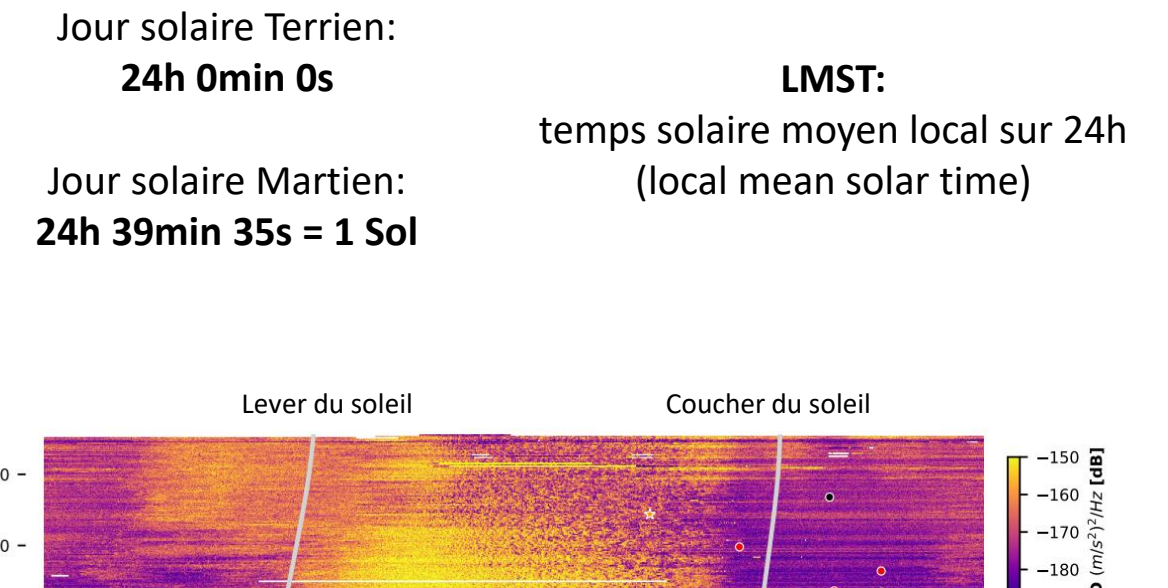

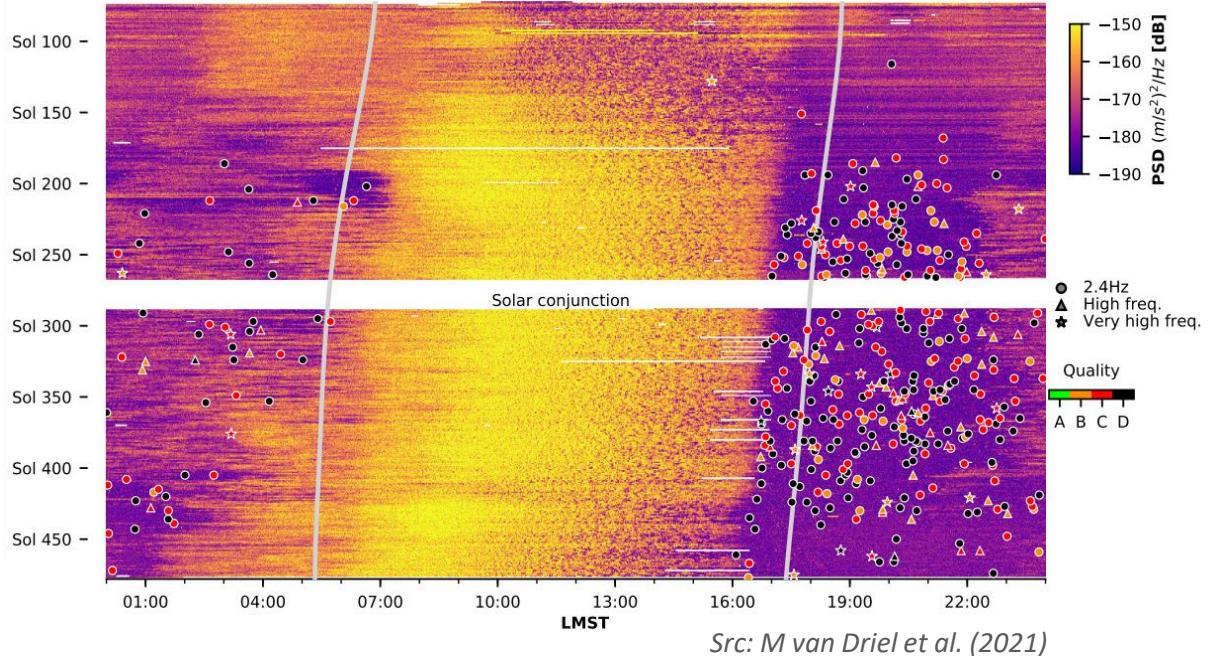

## Le bruit au fil des Sols

Onglet **« Tuned into Mars »**

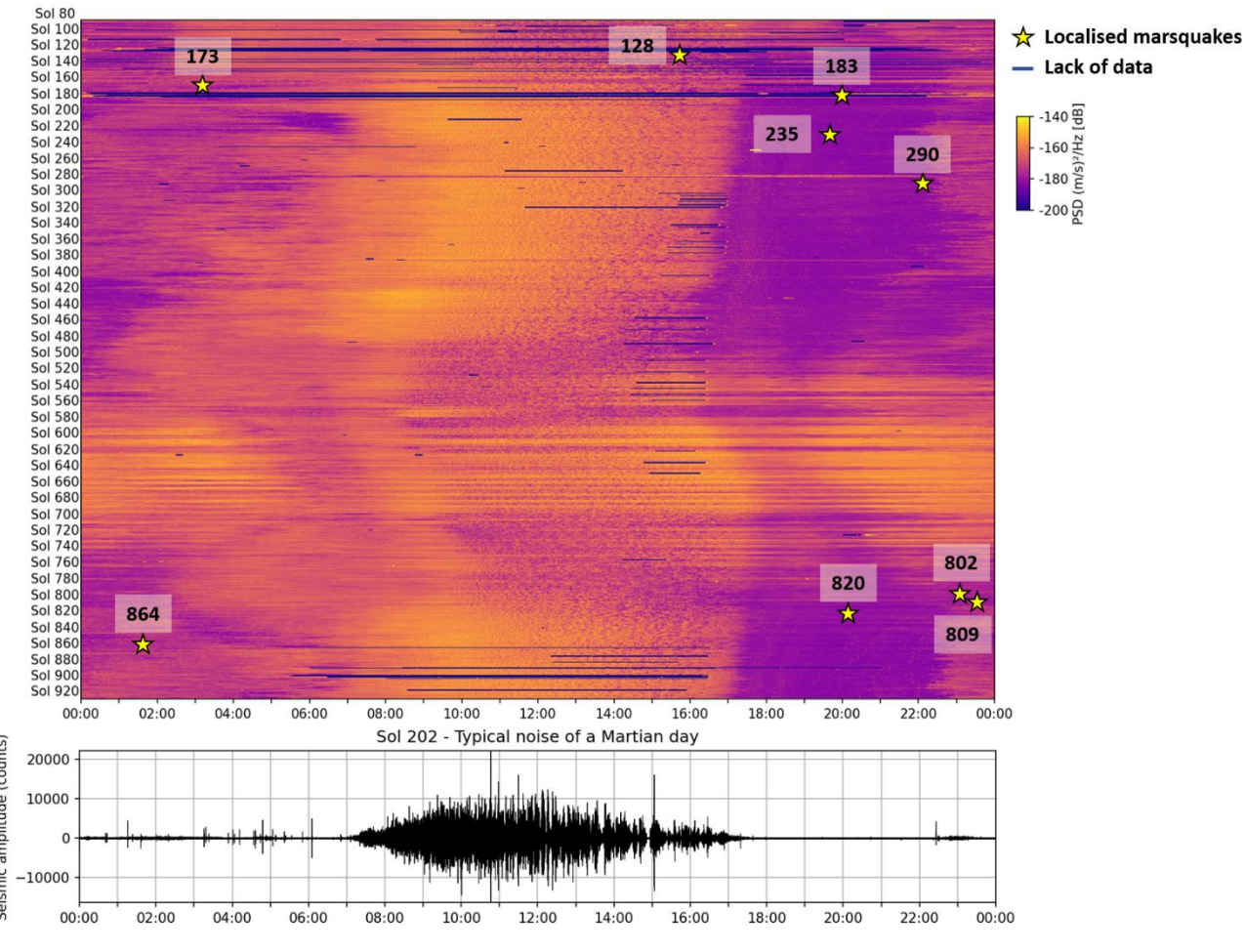

*Figure inspirée de S. Ceylan, et al (2020)*

#### Onglet **« Marsquake view »**

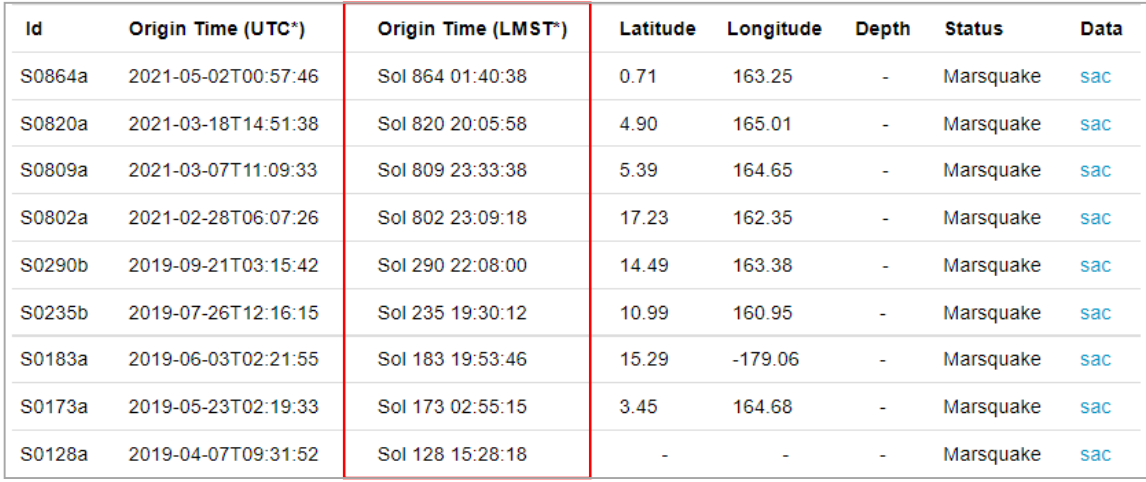

\*UTC: Coordinated Universal Time (Earth time) \*LMST: Local Mean Solar Time (Mars time)

## Onglet **« Tuned into Mars »**

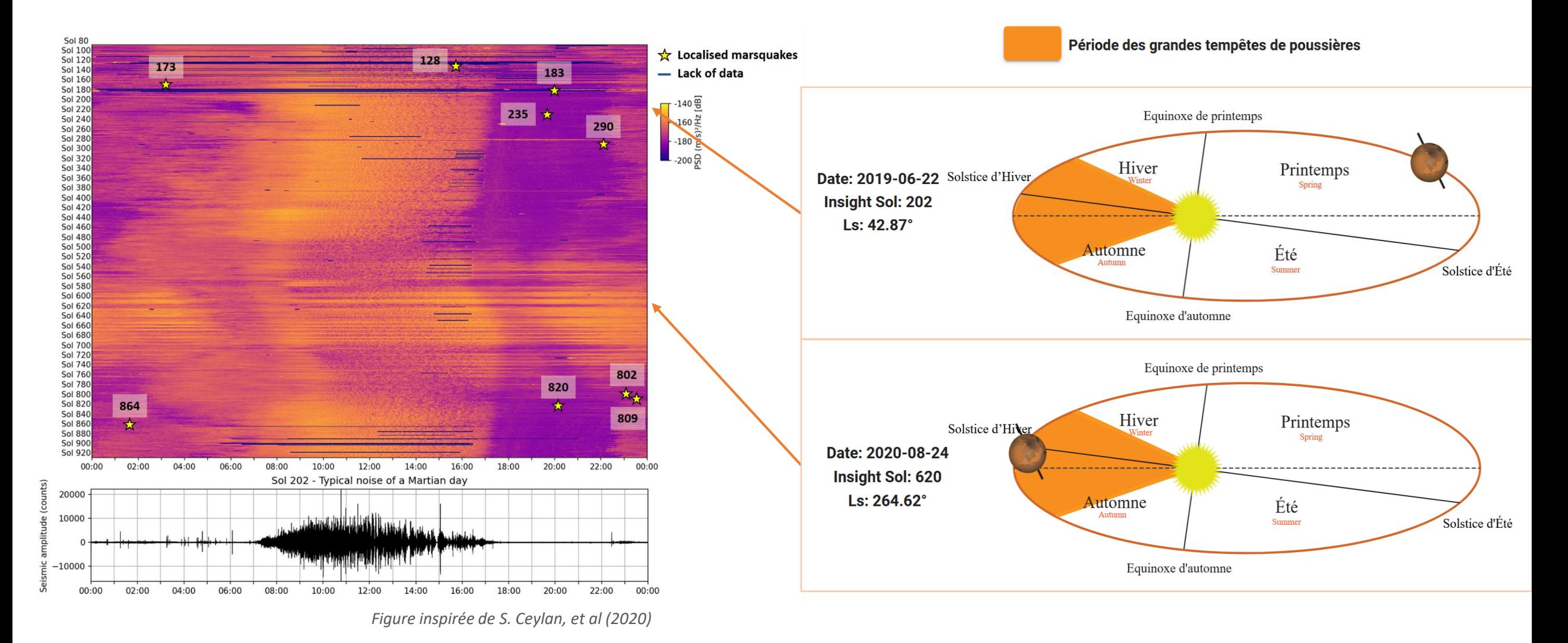

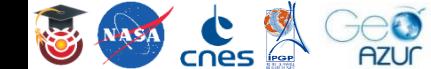

## Onglet **« Tuned into Mars »**

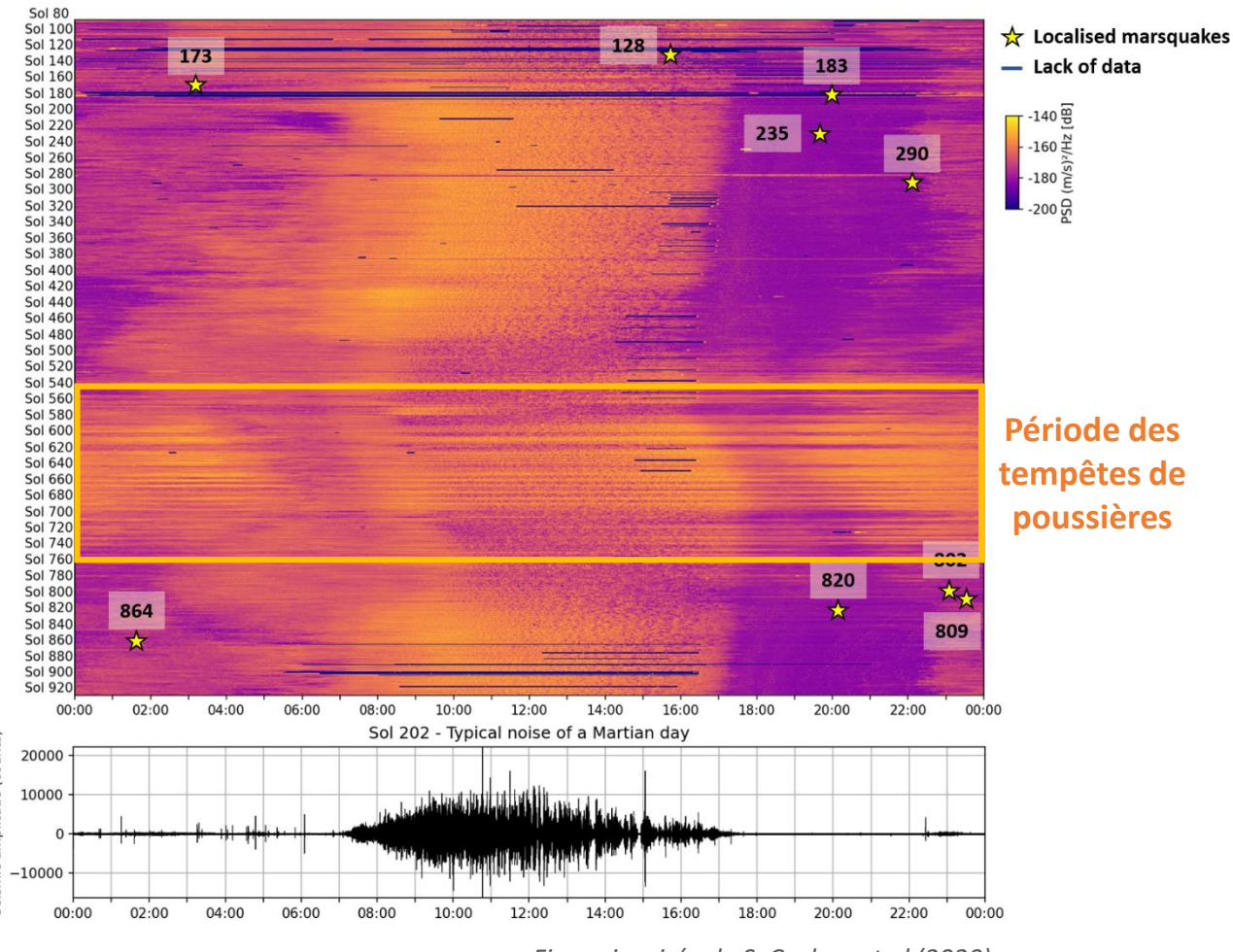

*Figure inspirée de S. Ceylan, et al (2020)*

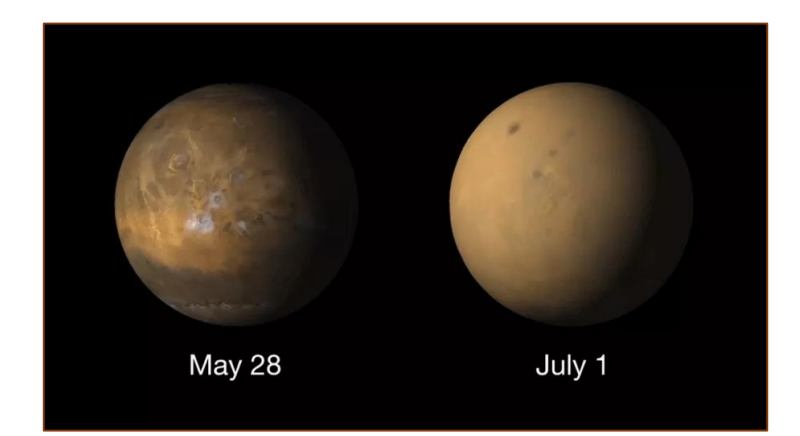

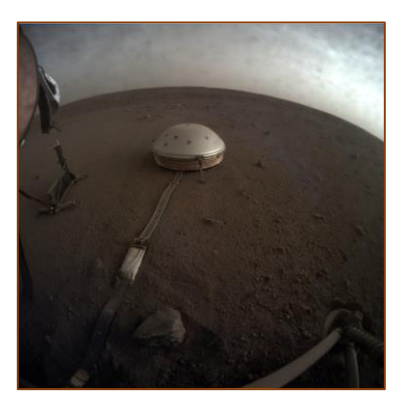

*Sismomètre SEIS (sol 145)*

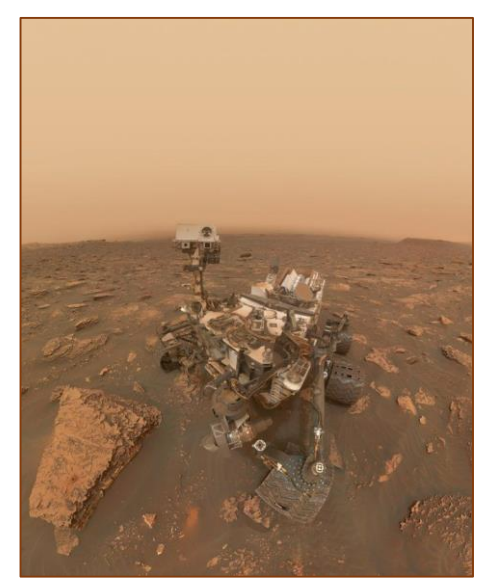

*Rover Curiosity pendant une tempête de poussière*

Src: NASA/JPL-Caltech

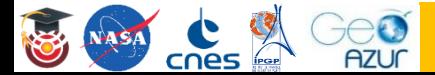

## Onglet **« Tuned into Mars »**

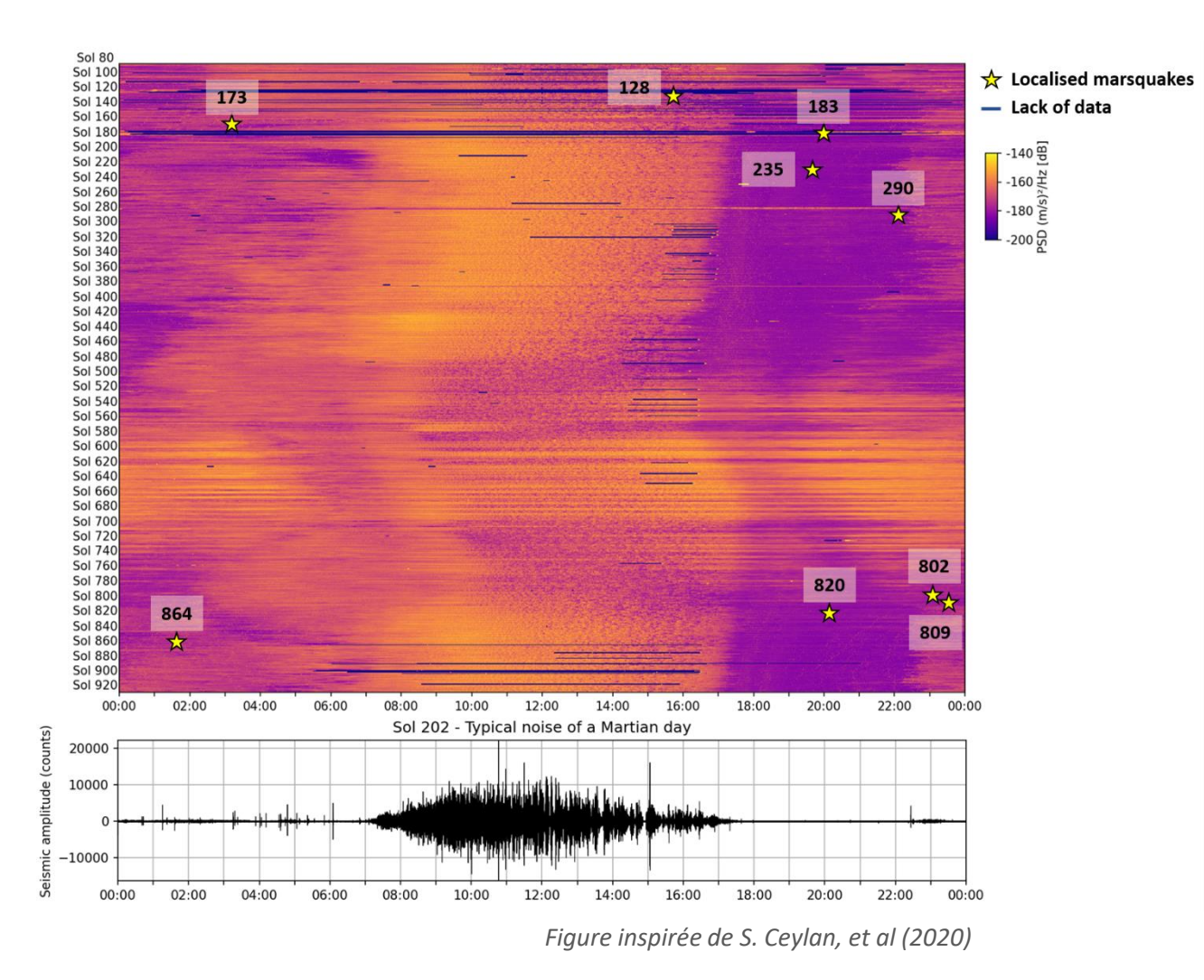

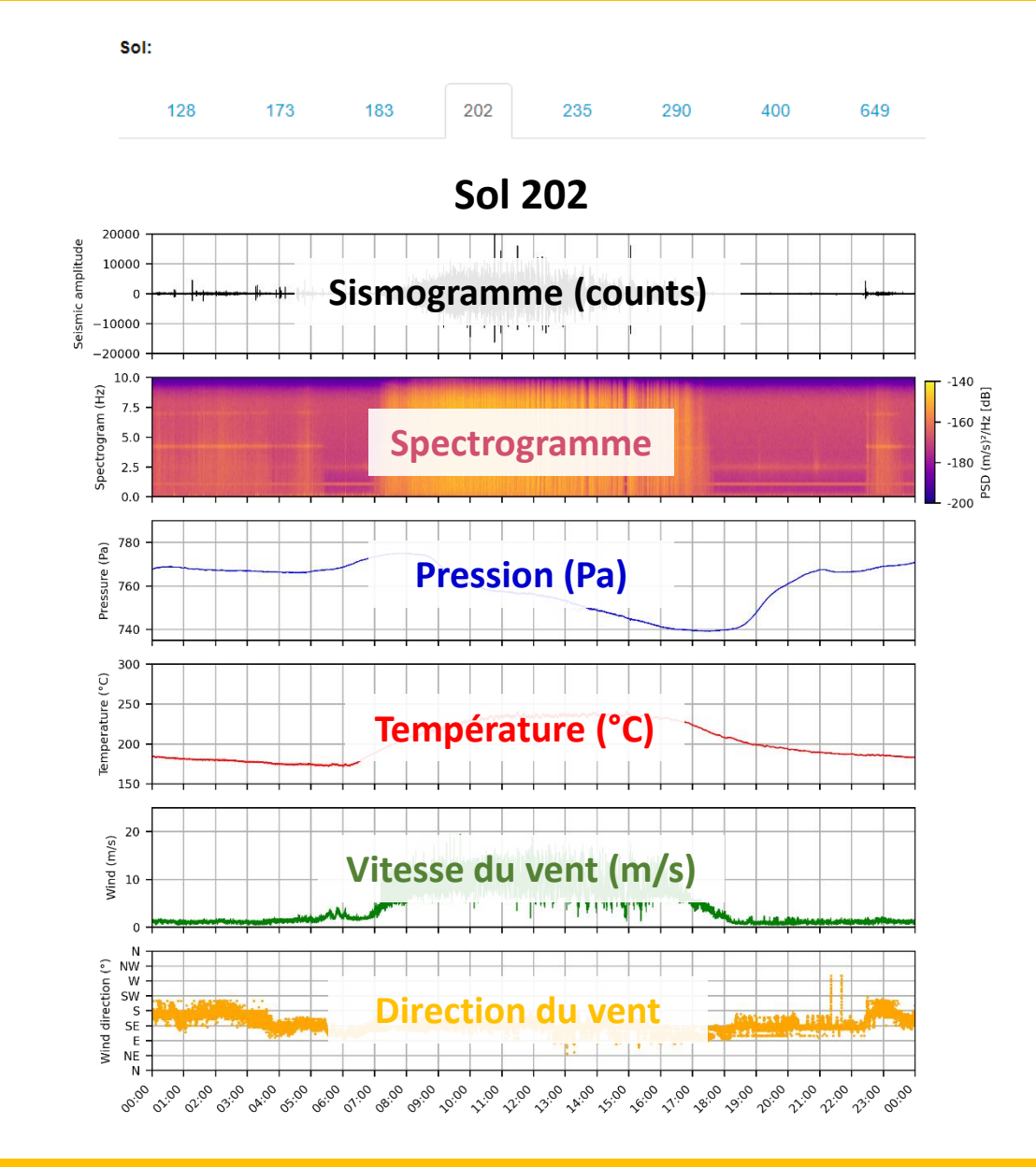

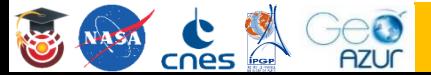

## Onglet **« Tuned into Mars »**

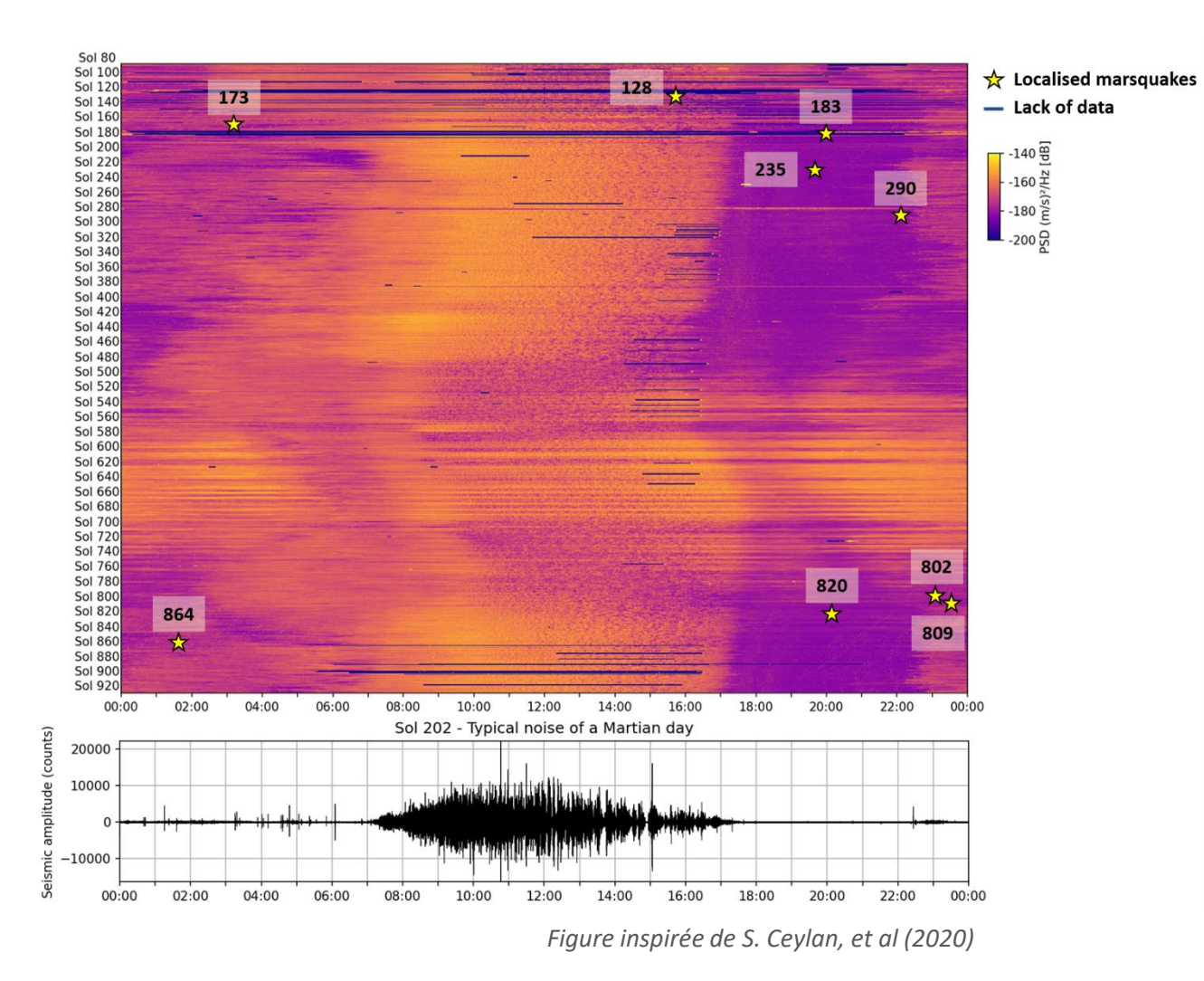

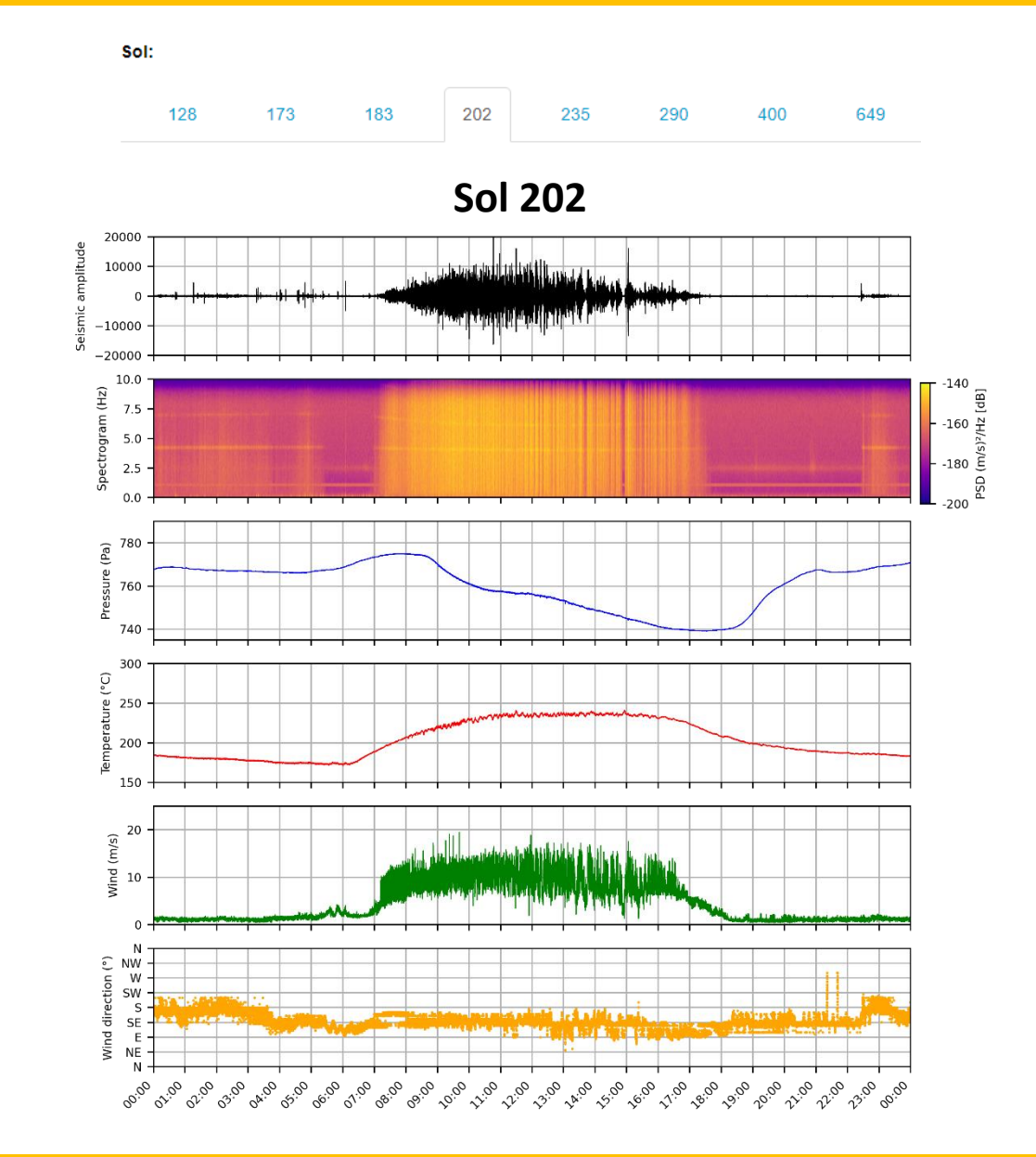

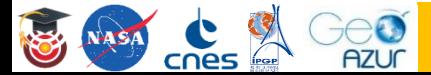

## Onglet **« Tuned into Mars »**

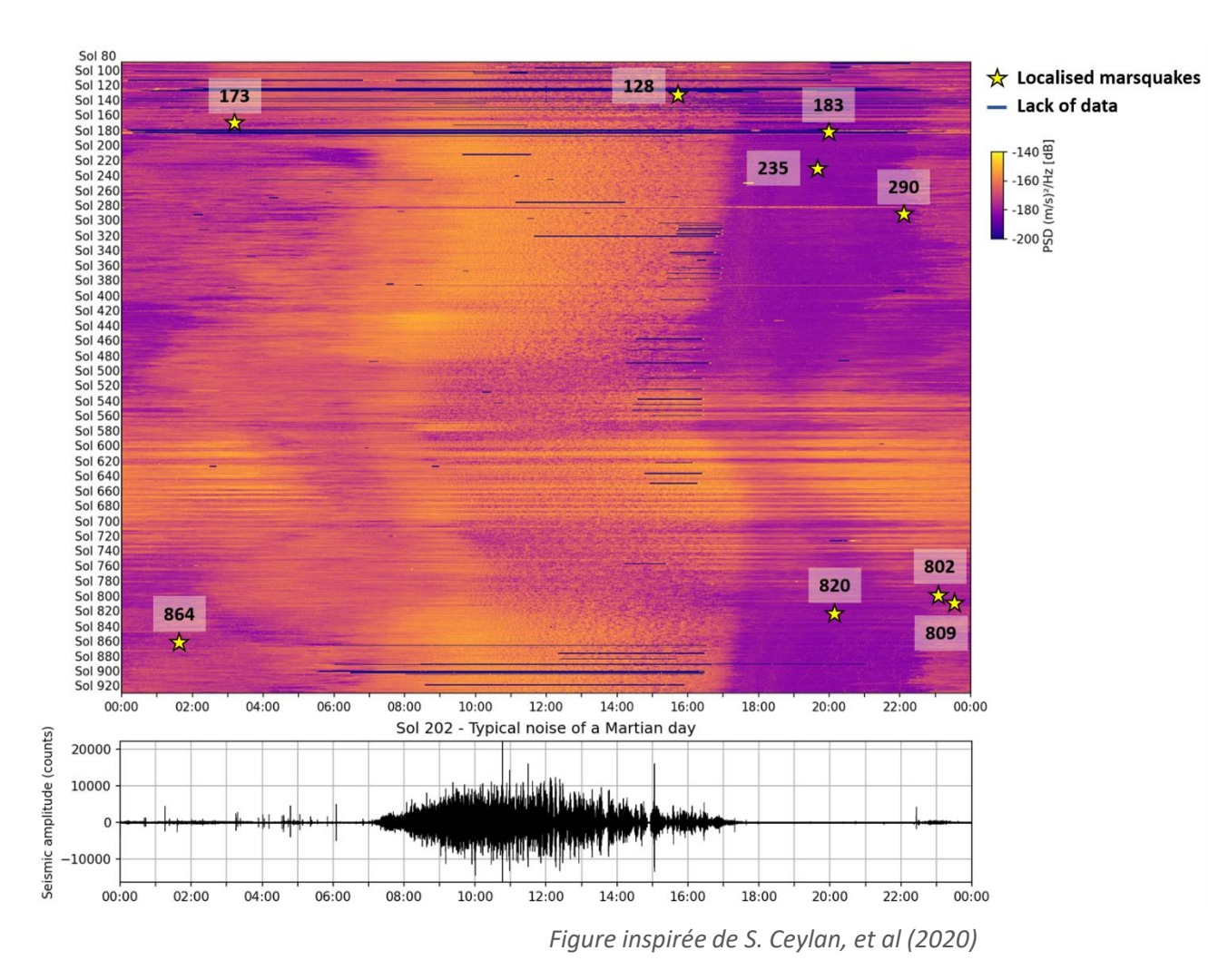

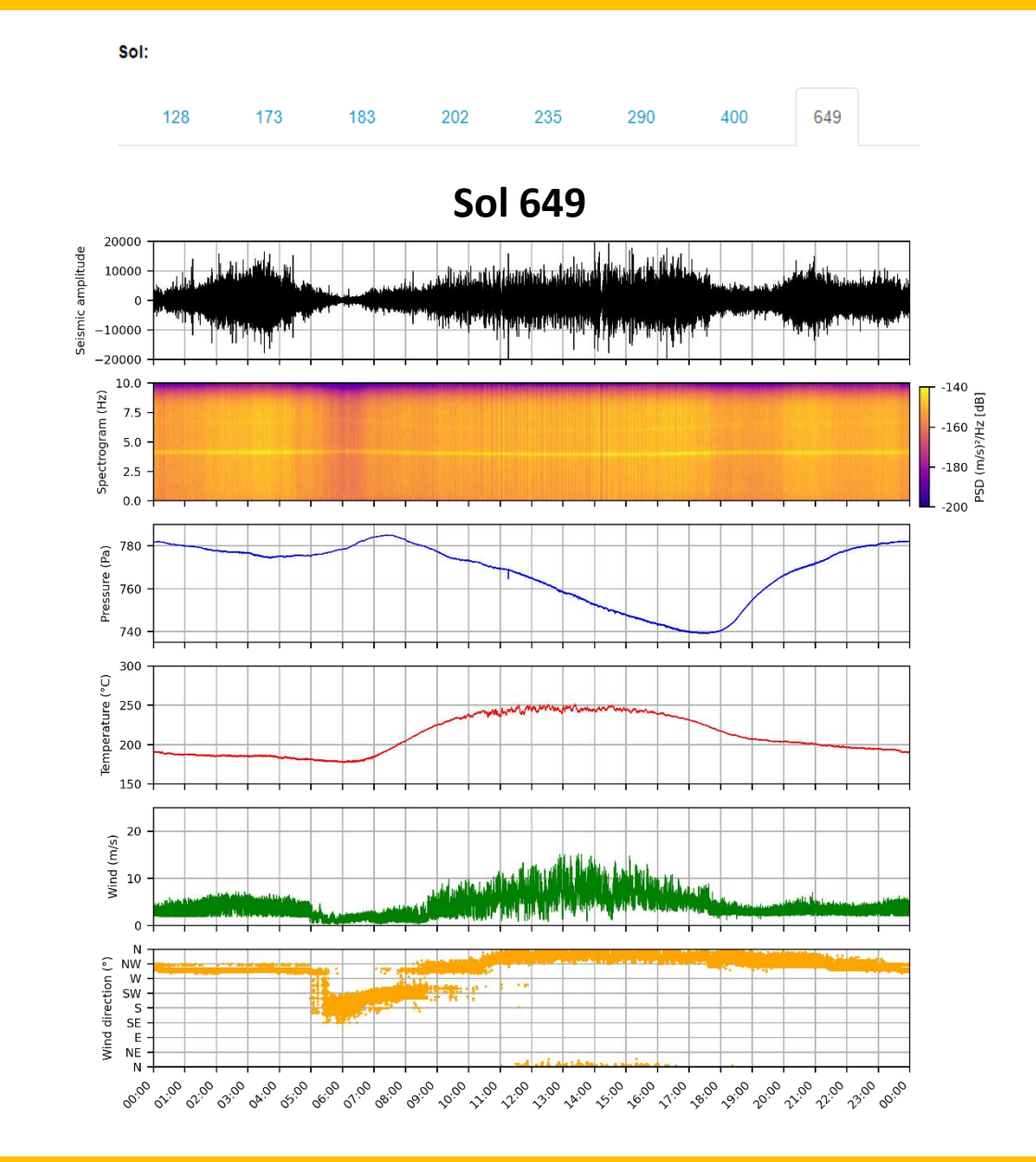

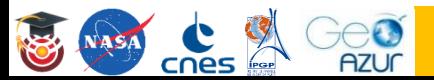

## **Les figures météo interactives**

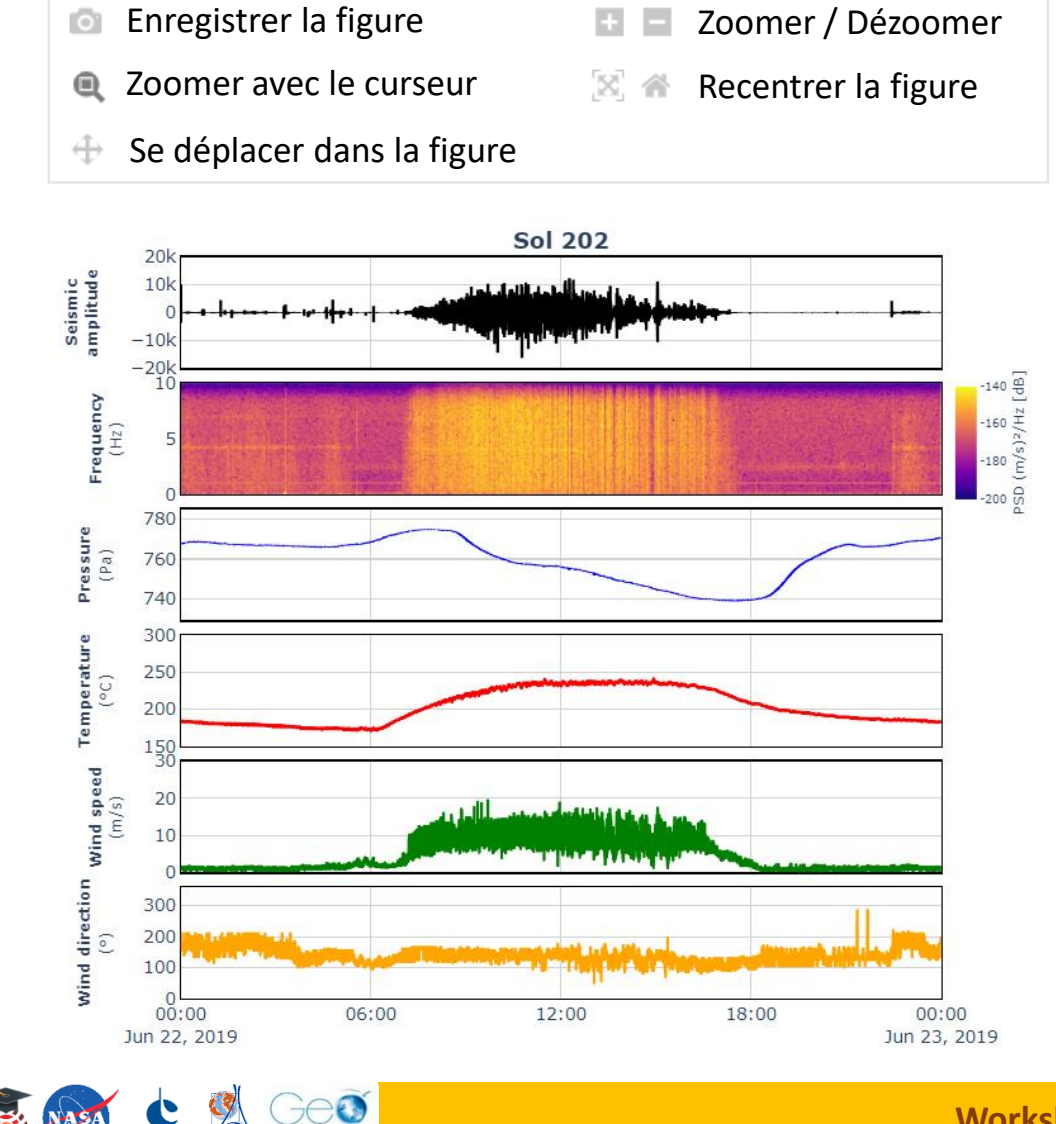

**NASA** 

cnes

**AZUC** 

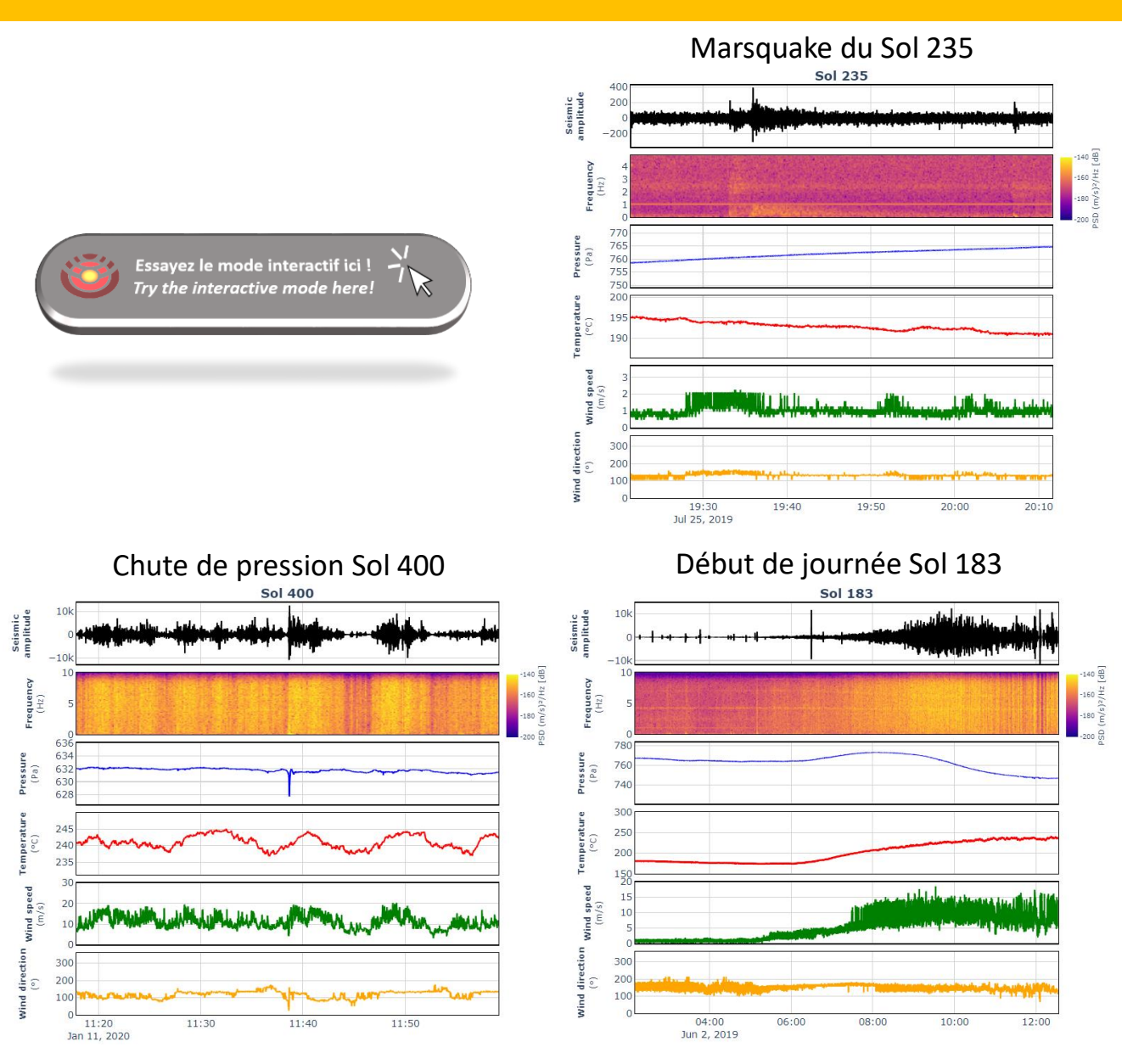

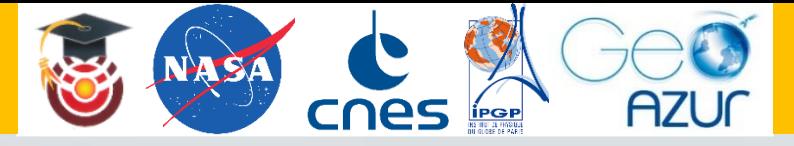

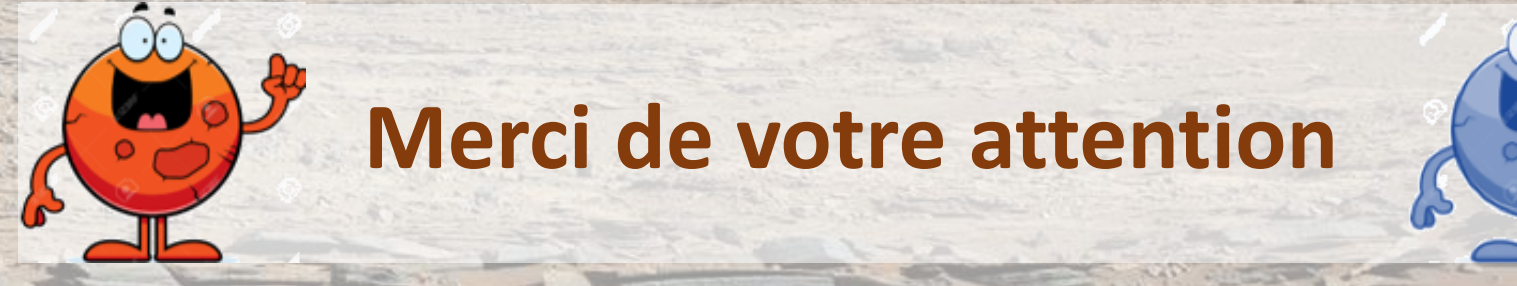

**Les figures météo interactives**

#### *Les chutes de pression*

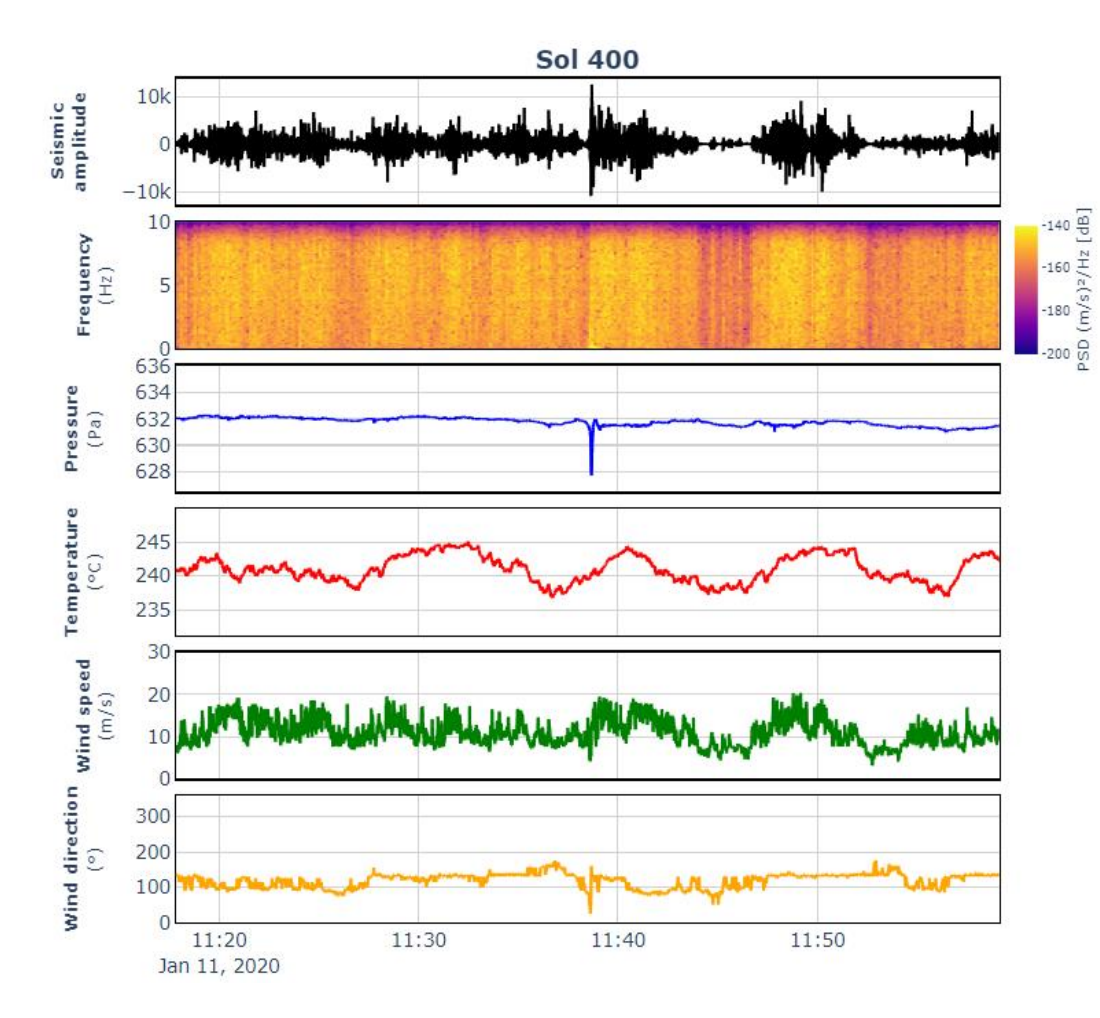

20 **AZUC** 

cnes

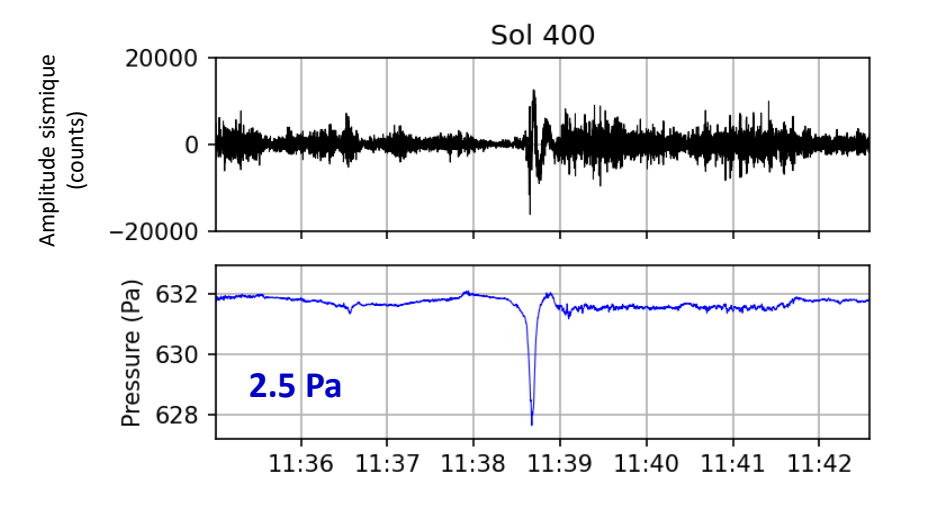

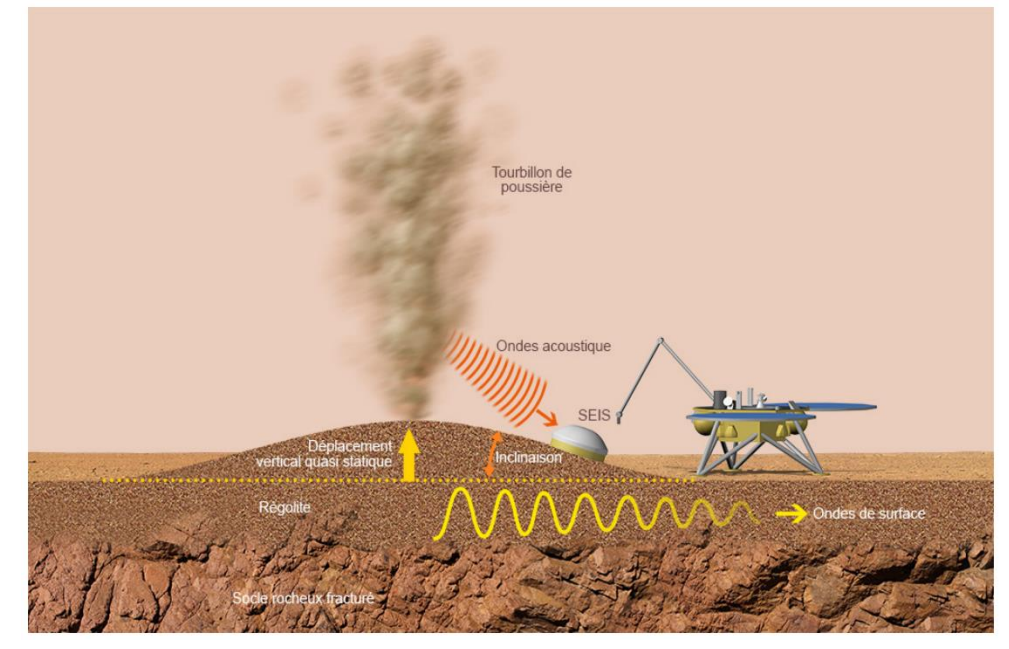

*Src: © IPGP/David Ducros*

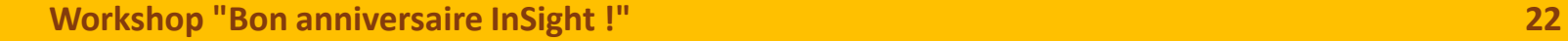

**Les figures météo interactives**

#### *Les chutes de pression*

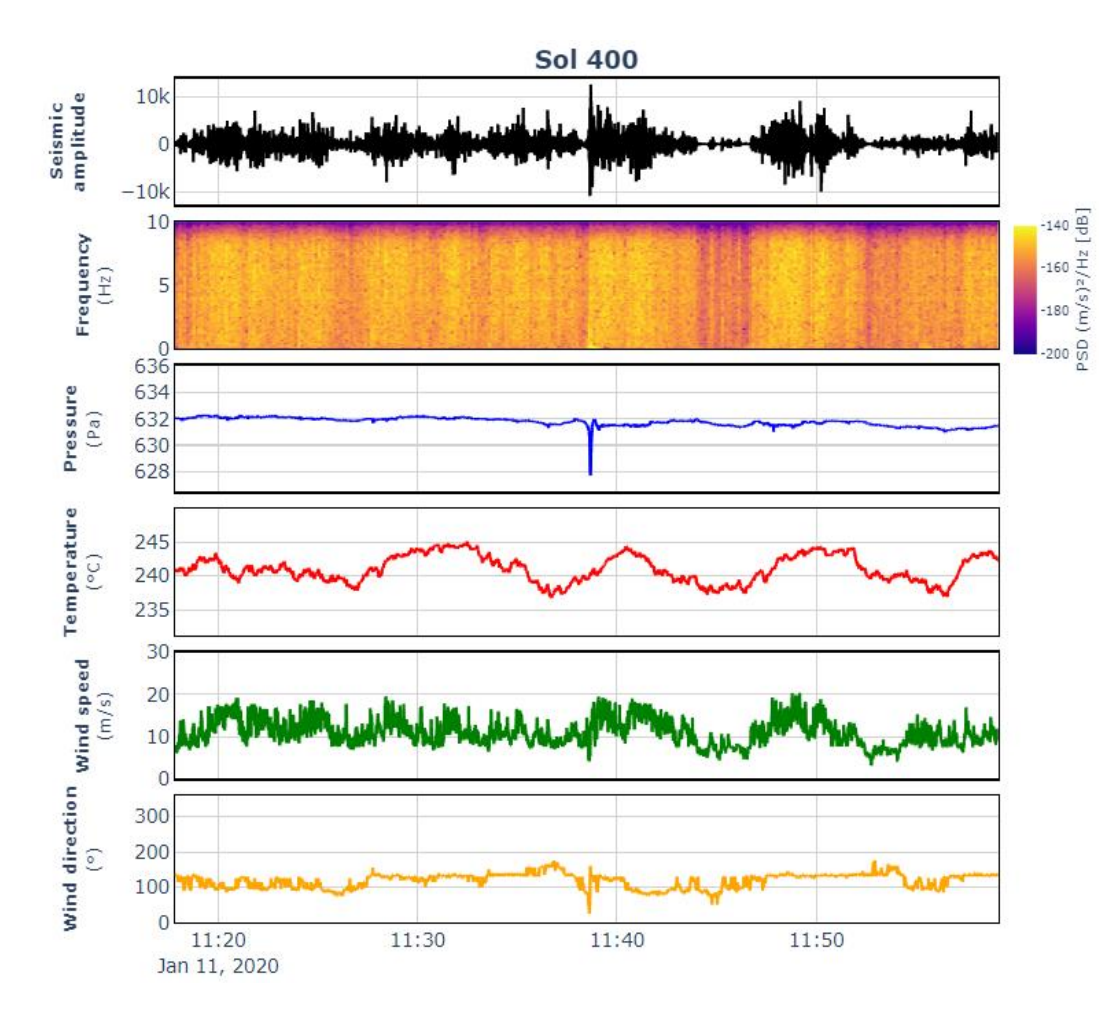

 $\Theta$ **AZUC** 

cnes

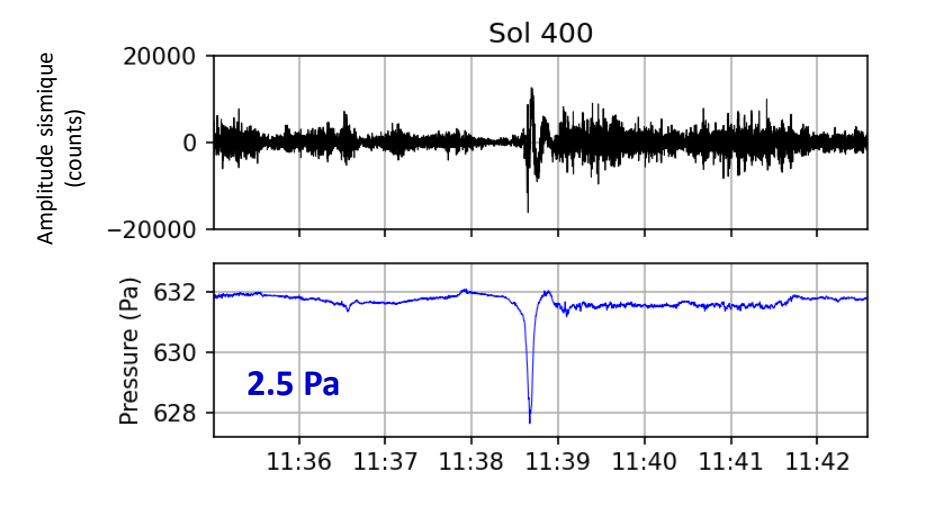

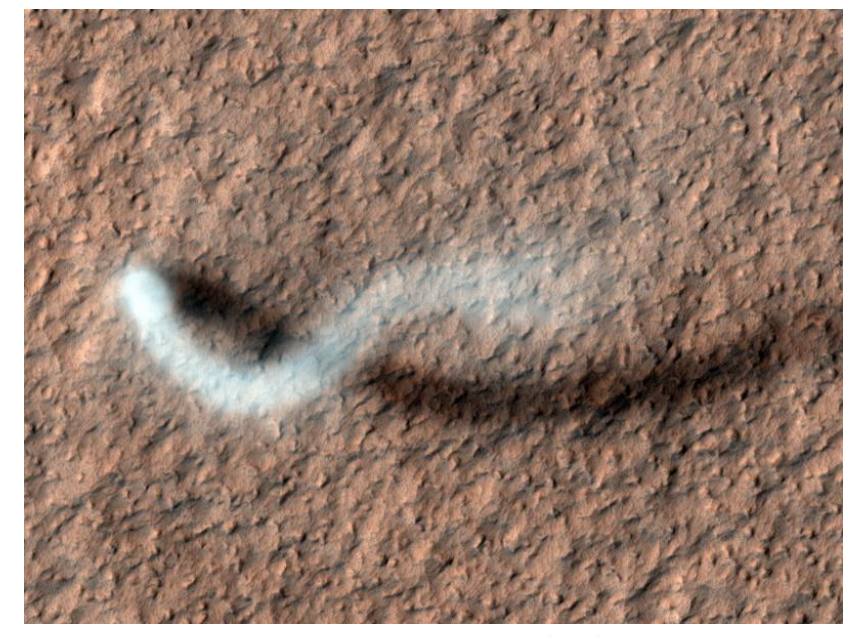

*Src: NASA/JPL/University of Arizona*